### JAIST Repository

https://dspace.jaist.ac.jp/

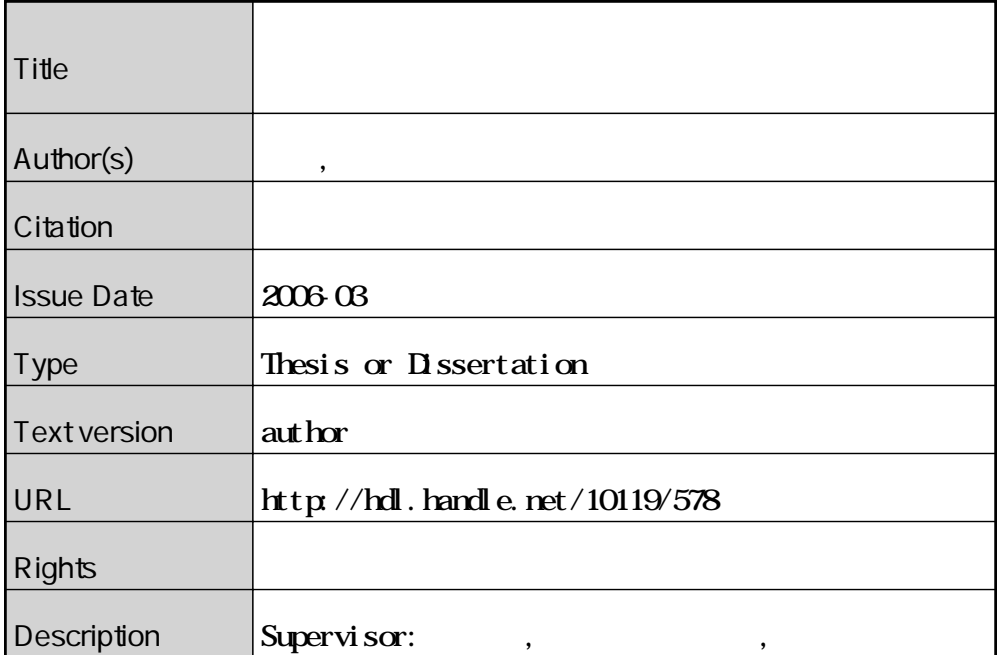

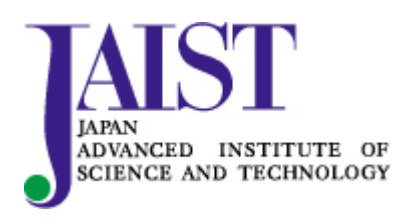

Japan Advanced Institute of Science and Technology

450036

 $($   $)$ 

2006 2

Copyright 2006 by Chie Shimodaira

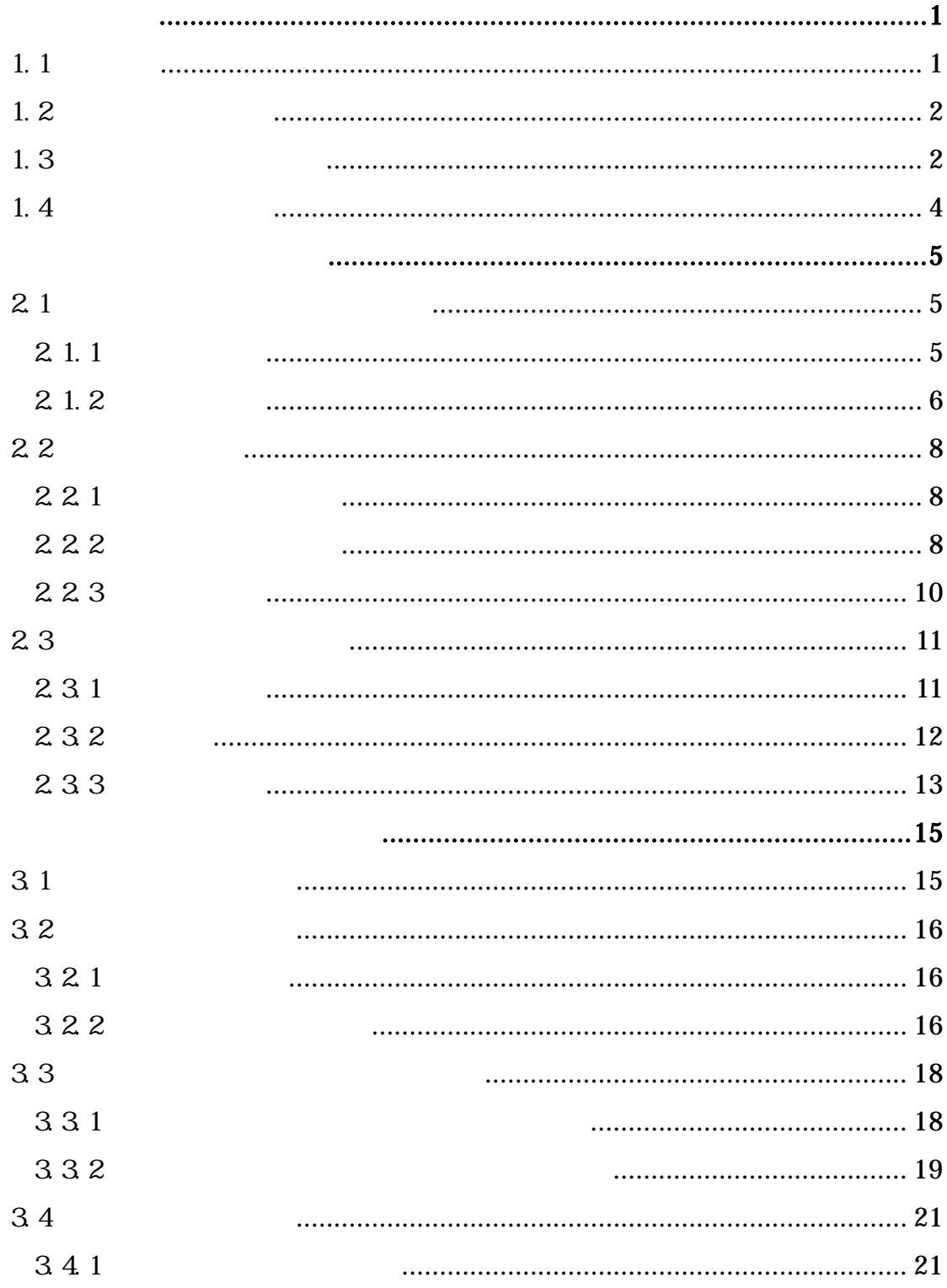

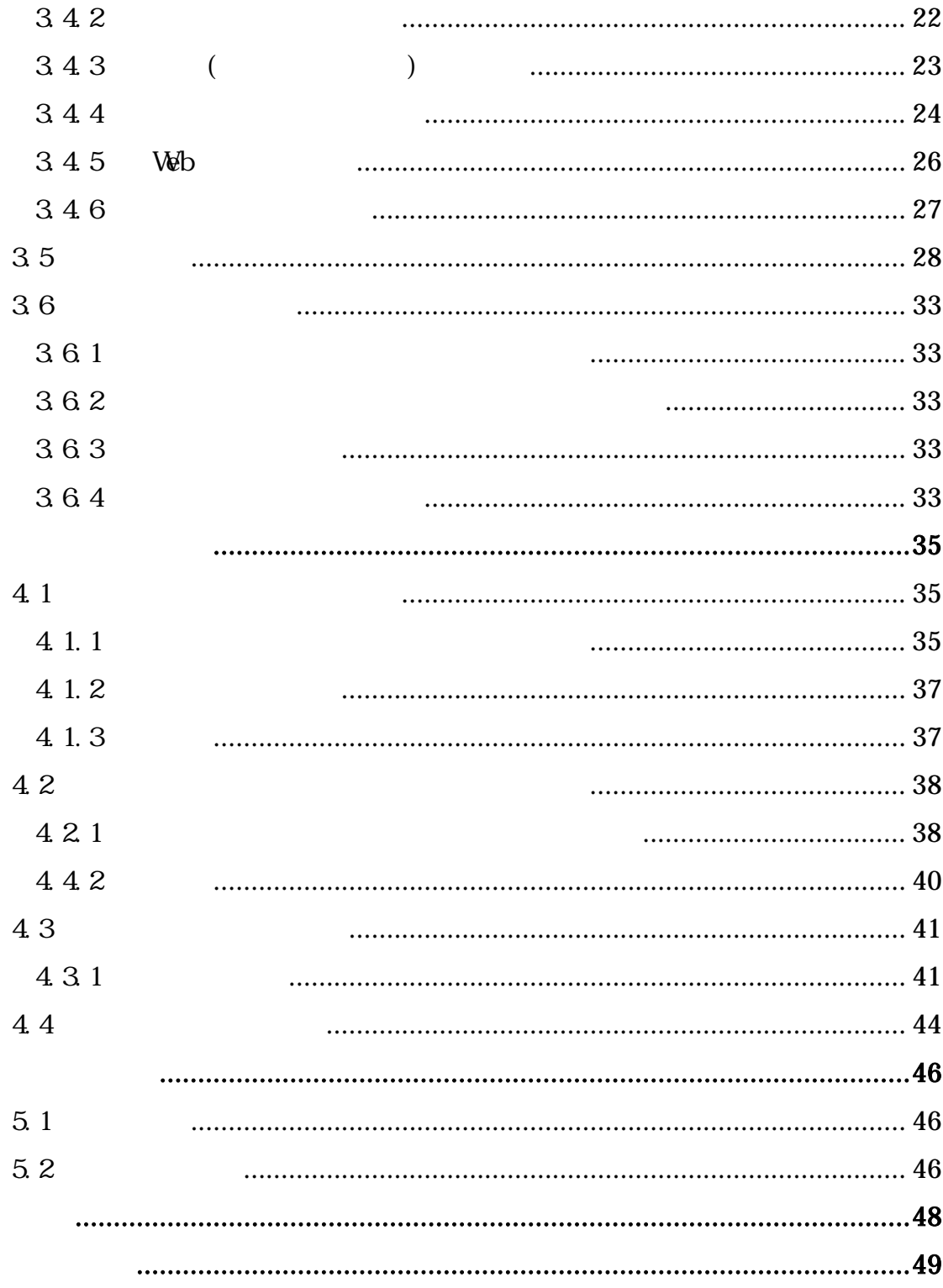

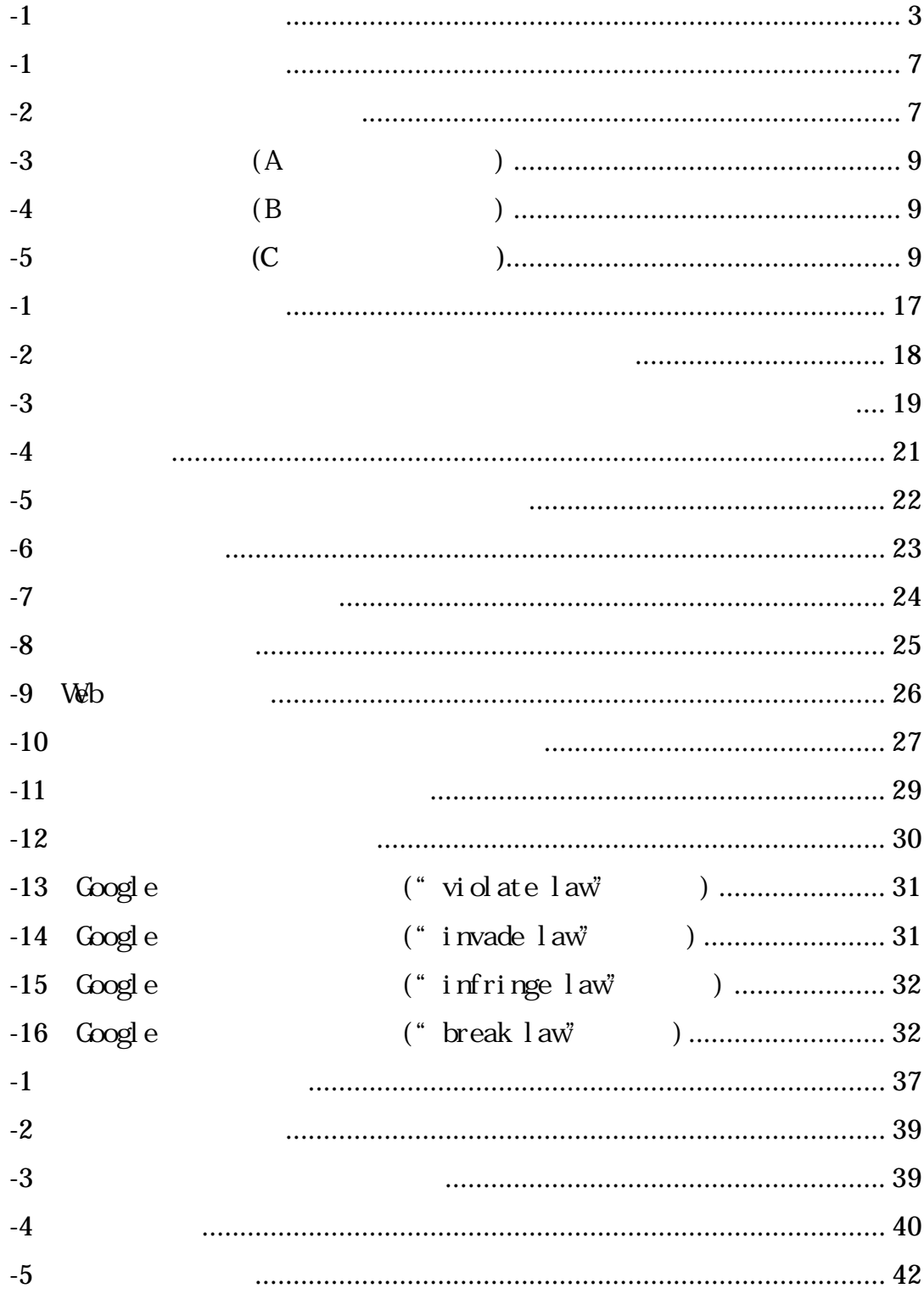

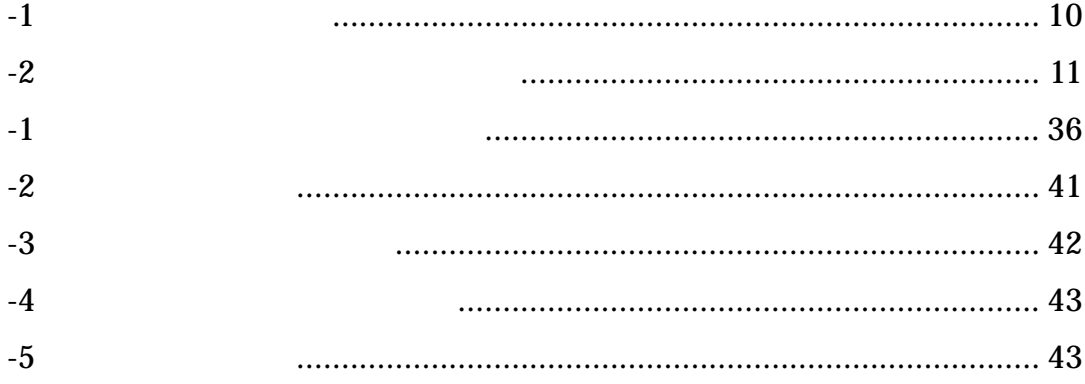

<span id="page-7-0"></span> $1.1$ 

 $\text{CALL}$  [\[1\]](#page-55-1)

 $[2][3]$  $[2][3]$ 

<span id="page-8-0"></span> $1.2$ 

# $1.3$

<span id="page-9-0"></span>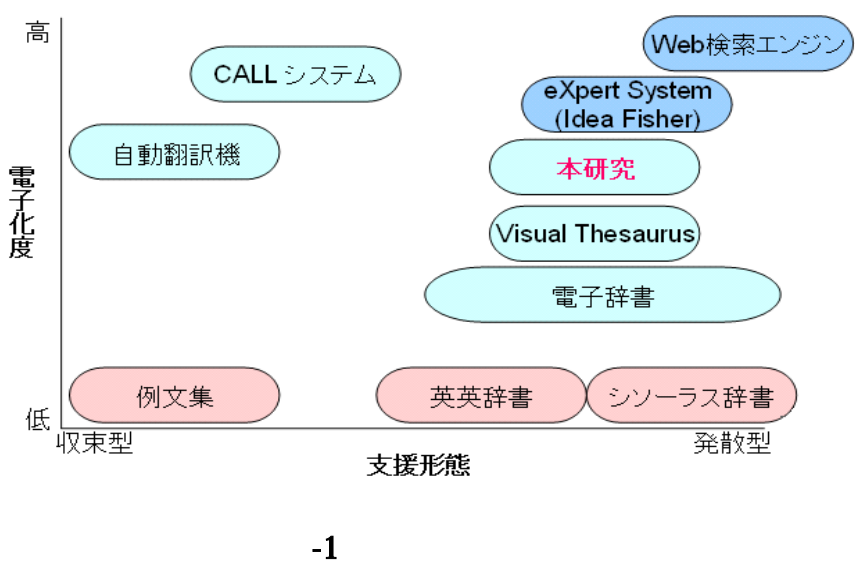

 $\epsilon$ Xpert

<span id="page-9-1"></span>

**Visual Thesaurus** 

System Idea Fisher

Google Web  $\ell$ 

 $($ 

<span id="page-10-0"></span> $1.4$ 

 $\sim$  2  $\sim$  $3$  $4$  $5<sub>5</sub>$ 

# <span id="page-11-0"></span> $2.1$

 $2.1.1$ 

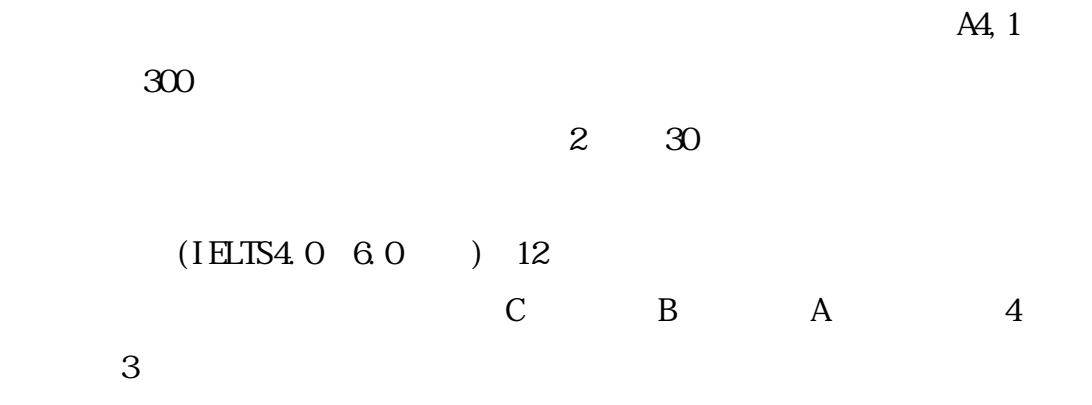

<span id="page-12-0"></span>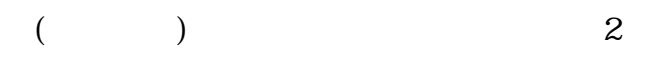

Microsoft Word

 $\mathbf 1$ 

Microsoft Word

 $\overline{a}$ 

#### $2.1.2$

 $2 \t 30$  $-1$  ( ) 8 142 B 105  $\rm C$   $\rm 93$  $5$  1  $\sim$  2  $\sim$  2  $\sim$ A 40% 21% 32% B 43% 19% 29% C 44% 17% 28%

<span id="page-13-0"></span>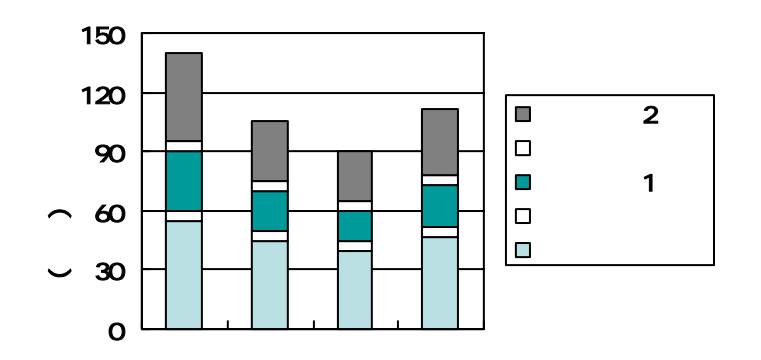

<span id="page-13-1"></span> $-1$ 

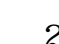

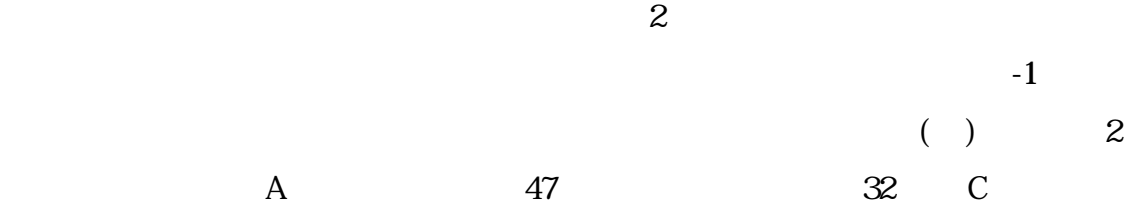

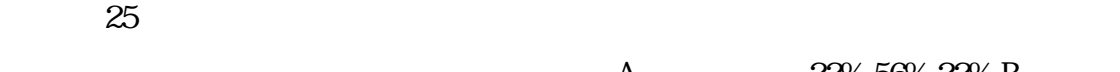

64% 15% 21% C 80% 4% 16%

A 22%,56%,22%,B

 $\overline{A}$  $C$ 

phrasal verb $($ 

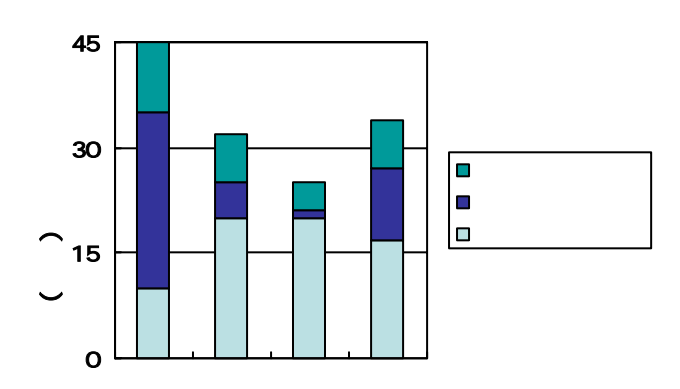

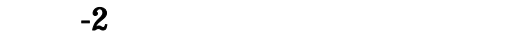

<span id="page-14-0"></span>2 2  $2.2.1$  $(1)$  $3$  $5$  0 5  $5$  $0\qquad 5$  $5$  $0\qquad 5$  $(2)$ A (IELTS 3.0 ) 5 B

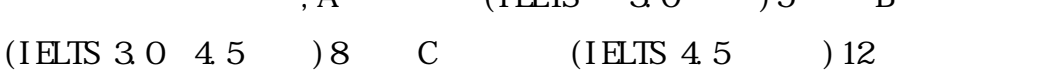

222

 $-3$  -5

<span id="page-15-0"></span>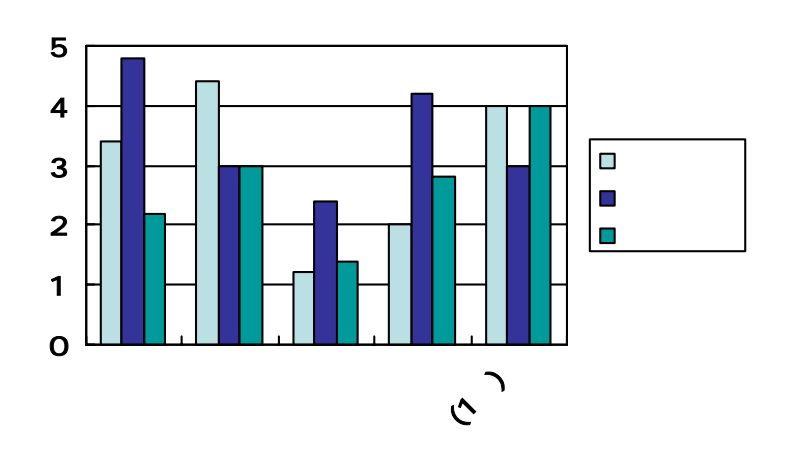

<span id="page-15-1"></span>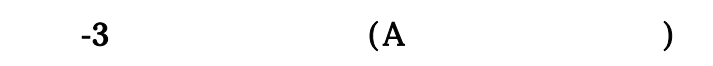

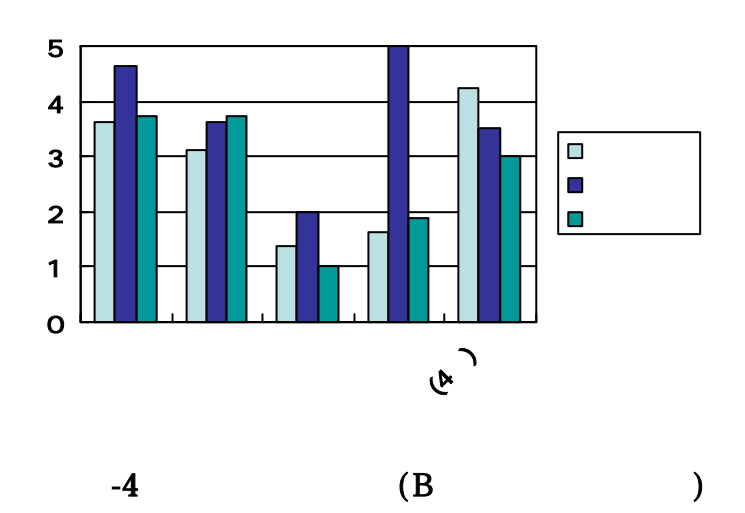

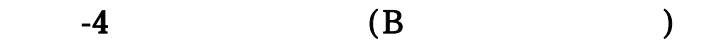

<span id="page-15-2"></span>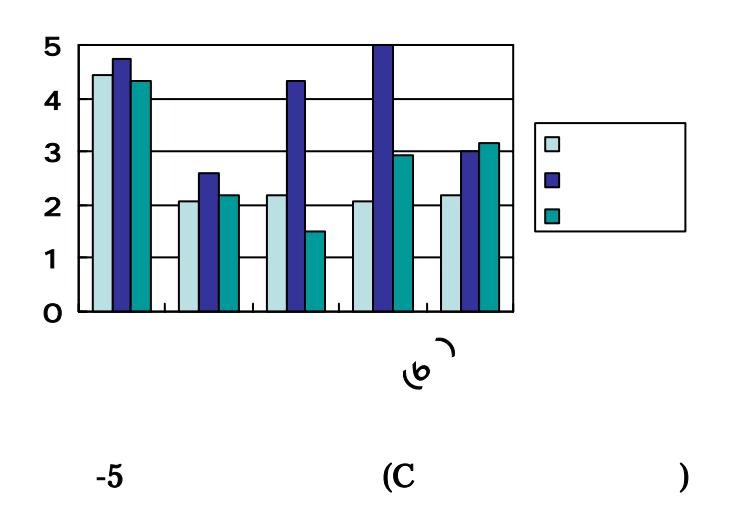

<span id="page-16-0"></span>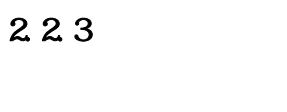

 $-1$ 

<span id="page-16-1"></span> $-1$ 

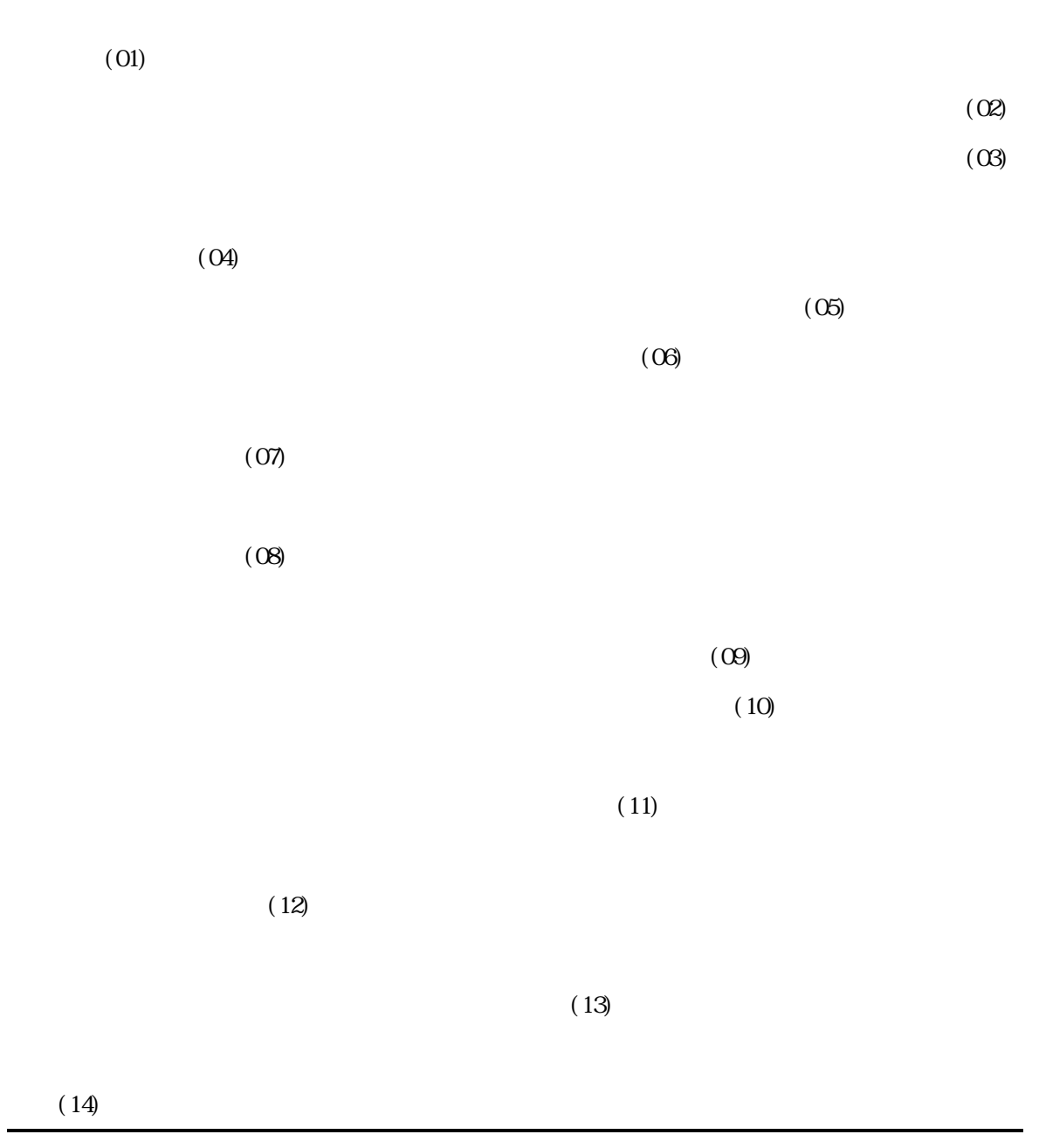

<span id="page-17-1"></span><span id="page-17-0"></span>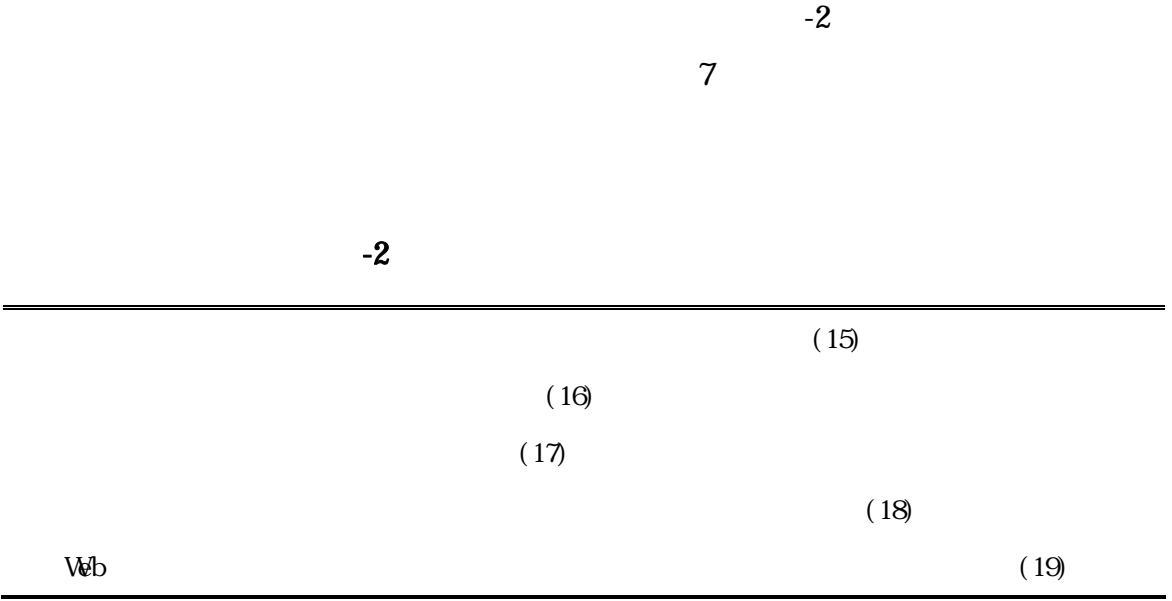

# 23

 $2.3.1$ 

 $(14)$ 

 $2.3.2$ 

<span id="page-18-0"></span> $(3)$ 

12

 $($ 

 $(9)$ 

 $($ 

### <span id="page-19-0"></span>2.3.3 設計方針

 $4$ 

## $1.$

- **we are the set of the set of the set of the set of the set of the set of the set of the set of the set of the set of the set of the set of the set of the set of the set of the set of the set of the set of the set of t**
- 類義語間のコロケーションの可視化をする

#### $2.$

- Web
- $3\,$
- *Publishers*
- $4.$ 
	- ユーザの操作履歴を記録する

WordNet [\[11\]](#page-55-5) [12]

 $[8][9][10] \label{eq:4}$  $[8][9][10] \label{eq:4}$  $[8][9][10] \label{eq:4}$ 

Google[12] Web

## <span id="page-21-0"></span>**31**

1. 類義語検索

#### $\sqrt{ }$ ) Web

#### Princeton VordNet [11]

**WordNet** 

2. 空間配置

 $3.$ 

4.

WordNet

<span id="page-22-0"></span>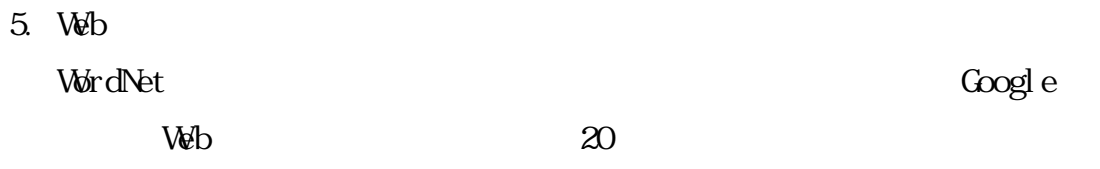

## 3.2

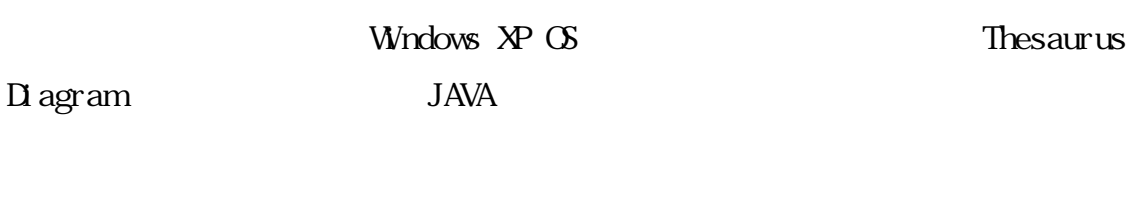

 $-1$  is a set of  $-1$ 

### $3.2.1$

322

Coogle 20

<span id="page-23-0"></span> $3.2.3$ 

 $3.2.4$ 

<span id="page-23-1"></span>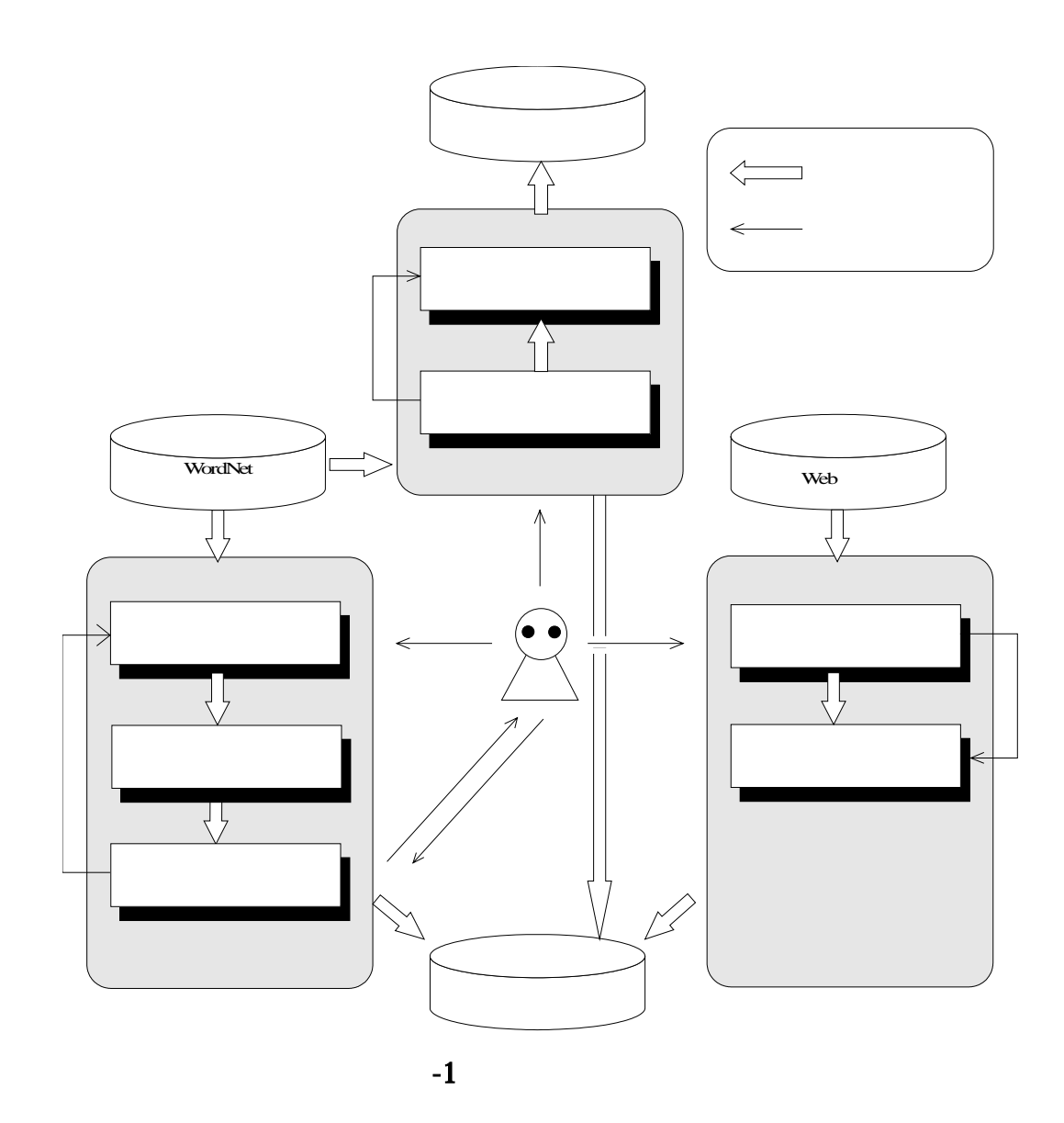

<span id="page-24-0"></span>3.3

331

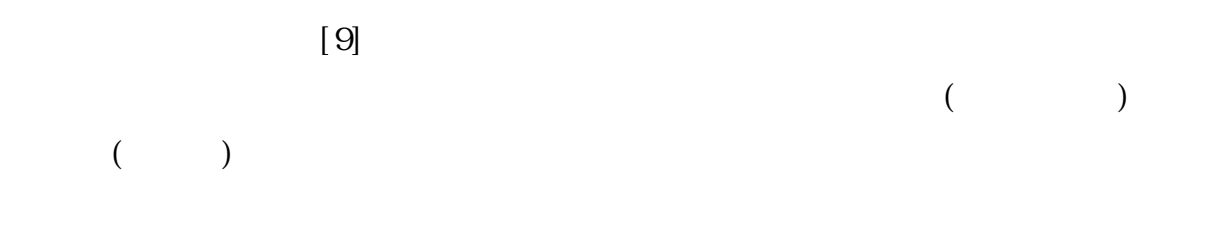

 $(-2)$ 

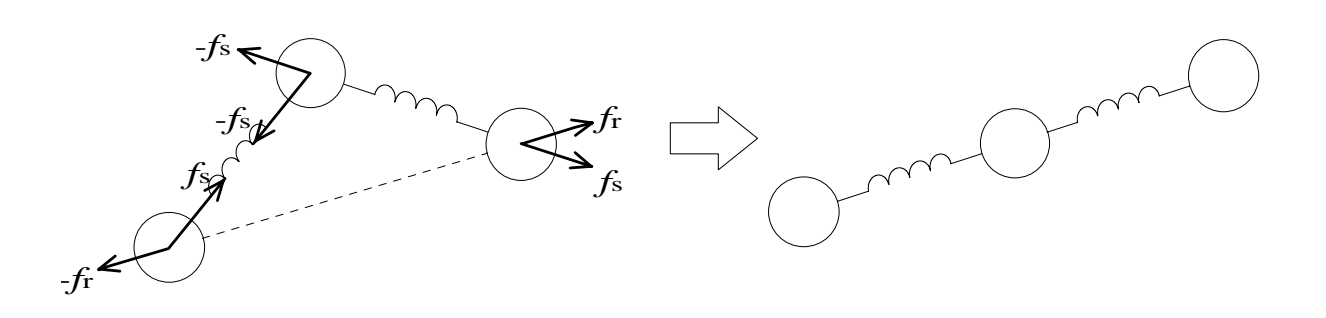

<span id="page-24-1"></span>図 3-2 スプリング・モデルによるグラフのレイアウト

 $\hat{f}$ 

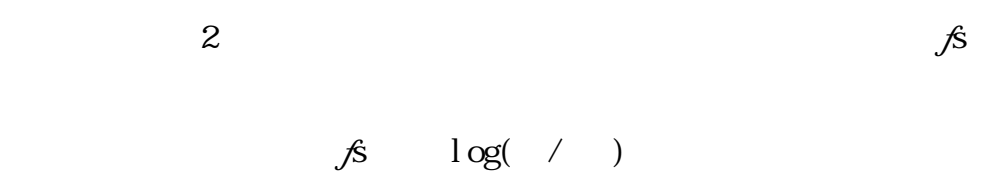

 $1 \t2$ 2  $\mathcal{J}_2$   $\mathcal{J}_3$   $\langle$  2

<span id="page-25-0"></span>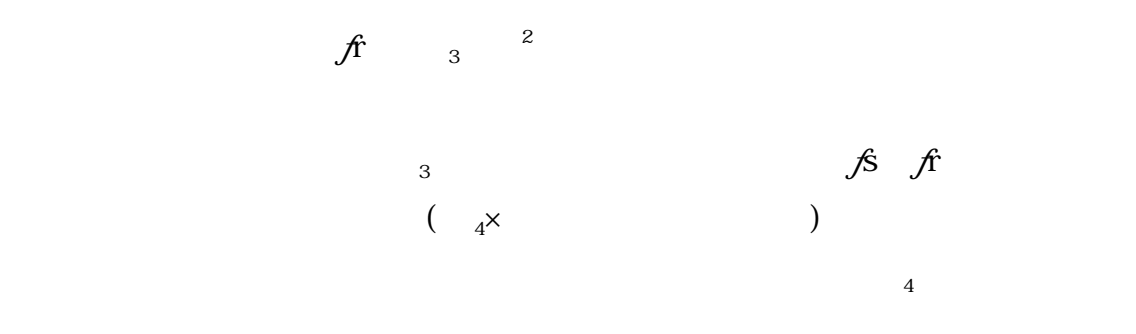

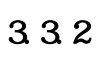

 $\lceil 8 \rceil$ 

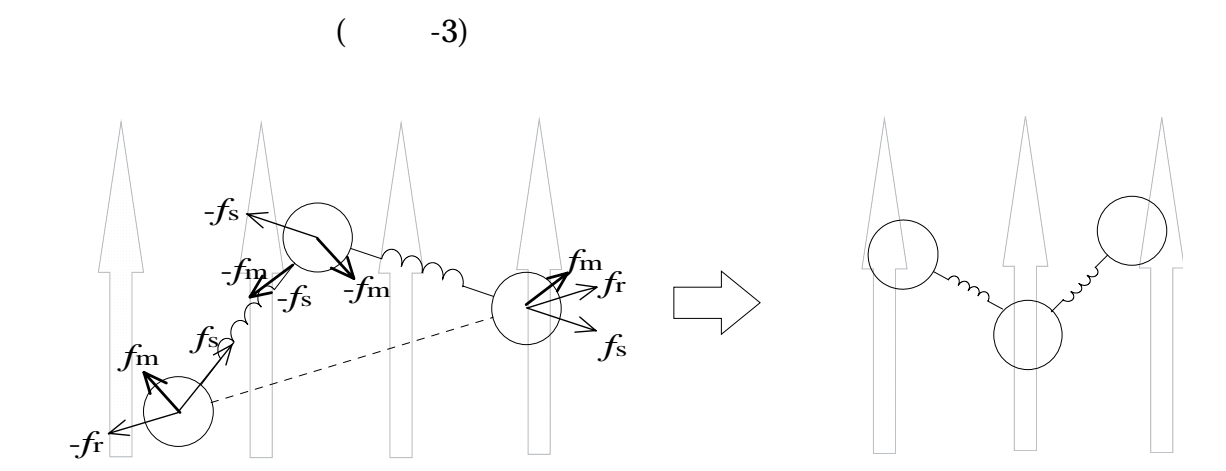

 $-3$ 

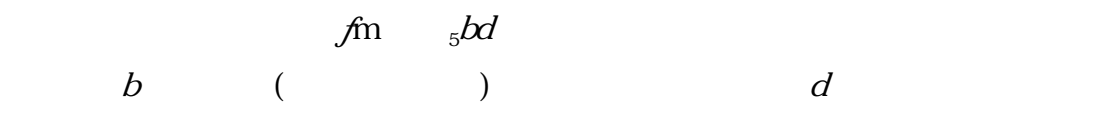

 $0 \t t$ ,  $0 \t l$ ,  $l$ ,  $l$ 

 $f$ s  $f$ r

<span id="page-27-0"></span>3.4

 $3.4.1$ 

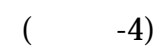

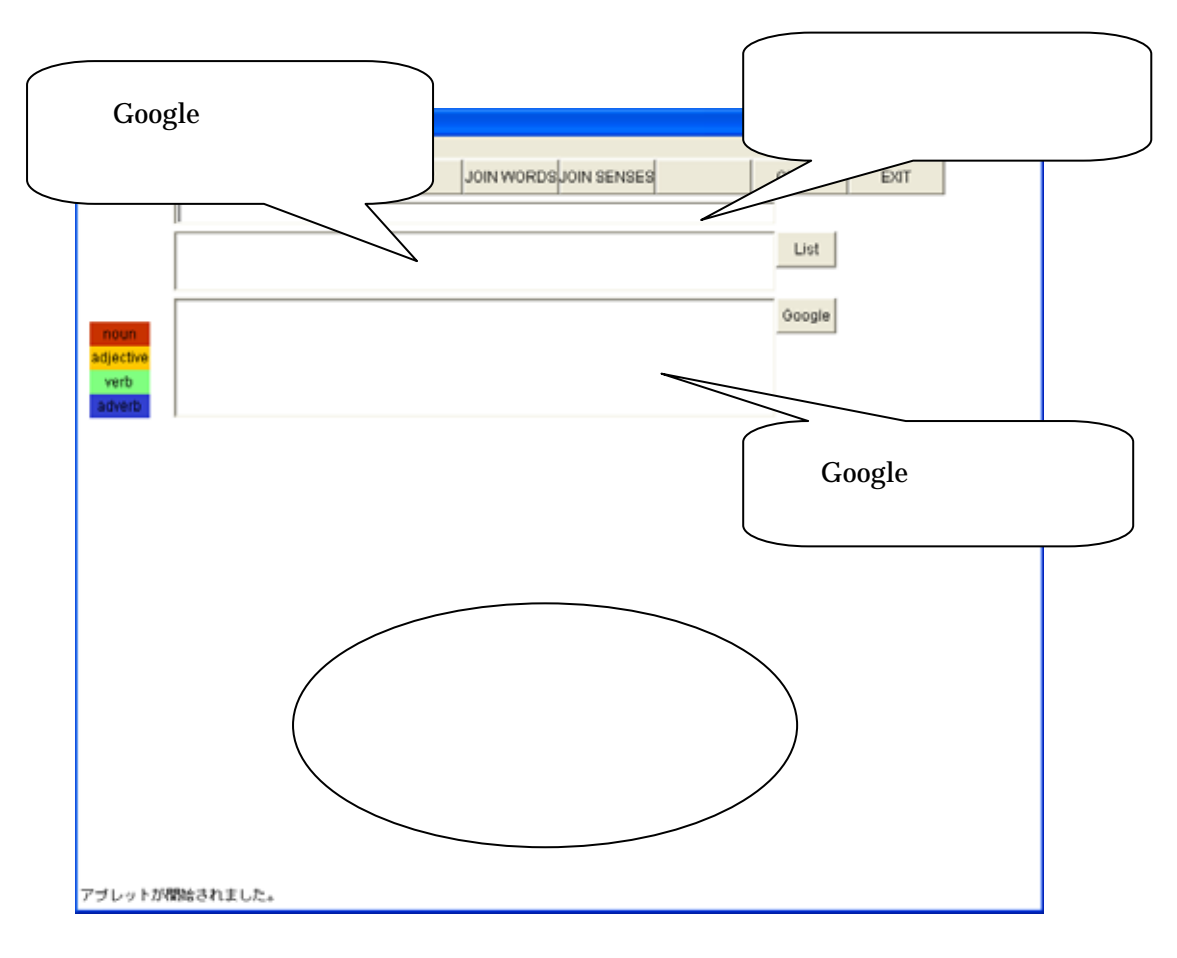

<span id="page-27-1"></span> $-4$ 

<span id="page-28-0"></span> $3.4.2$ 

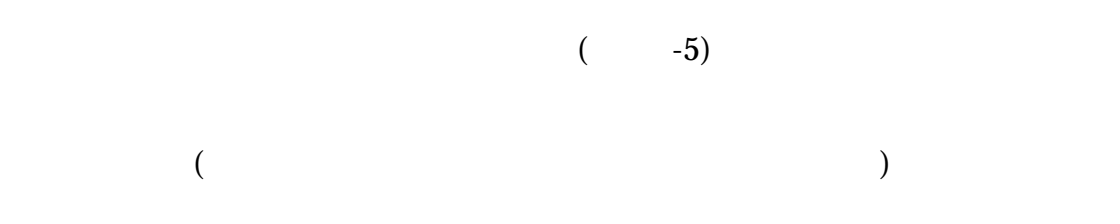

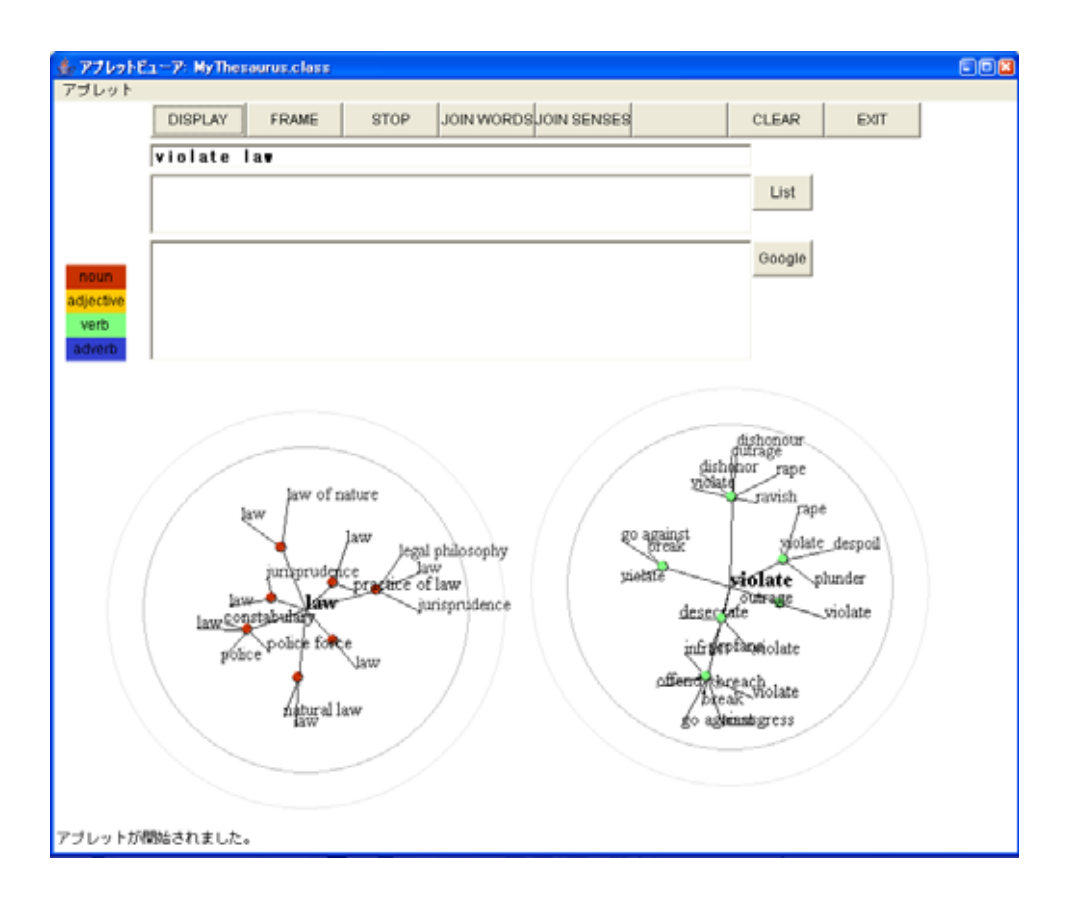

<span id="page-28-1"></span> $-5$ 

<span id="page-29-0"></span>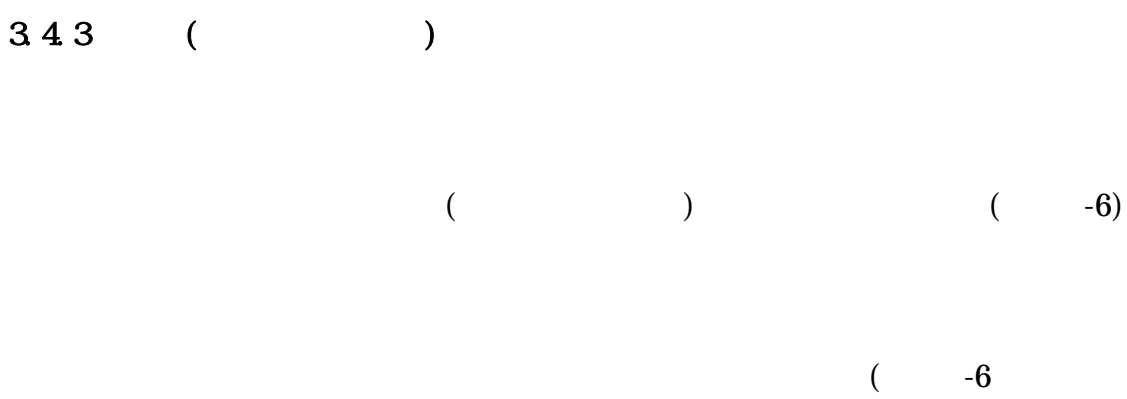

)

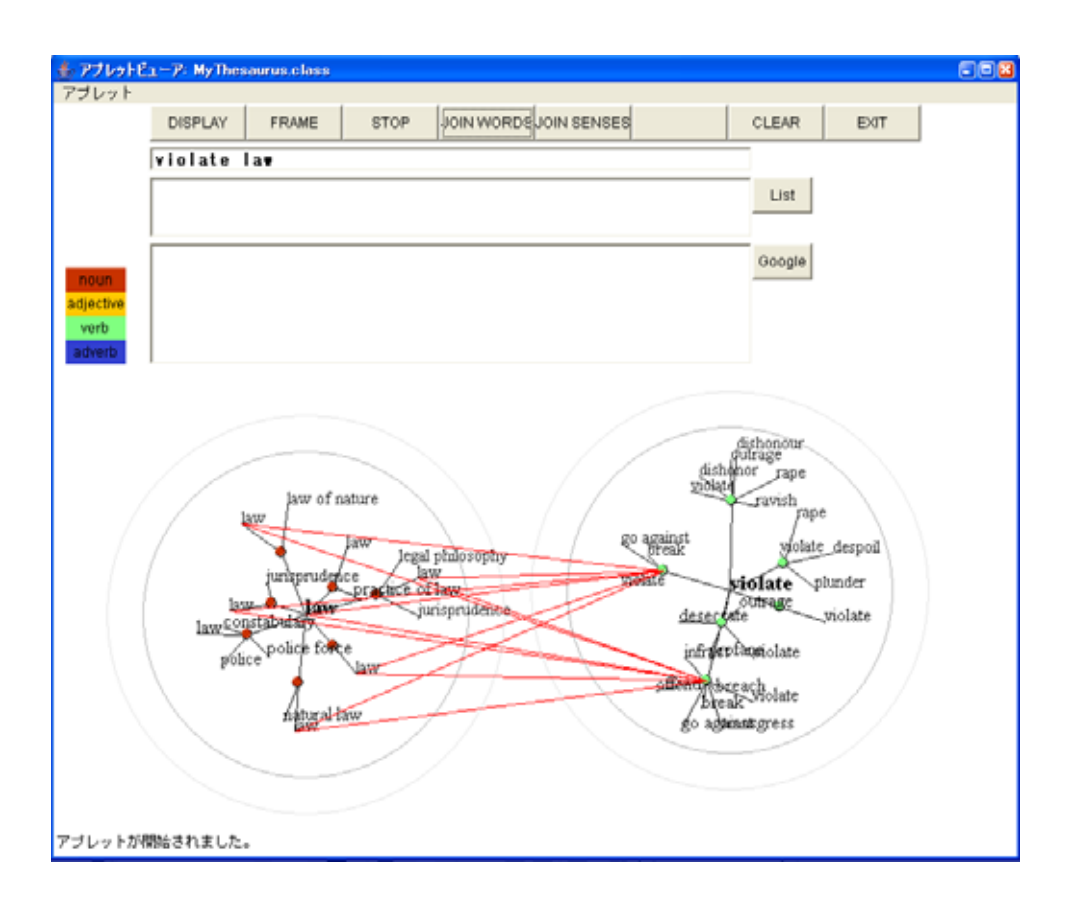

<span id="page-29-1"></span>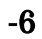

<span id="page-30-0"></span> $3.4.4$ 

 $($  -7)

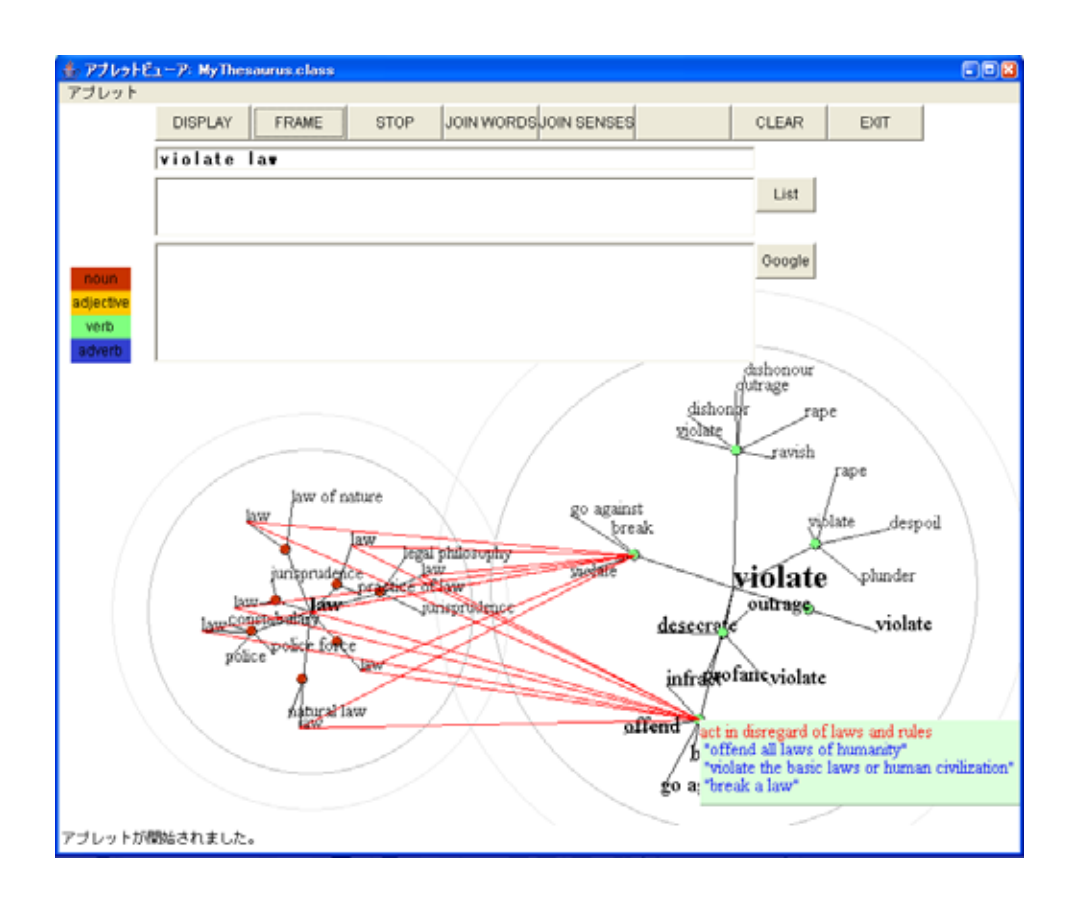

 $\mathfrak{p}$ 

<span id="page-30-1"></span>図 3-7 意味および例文の表示

<span id="page-31-0"></span>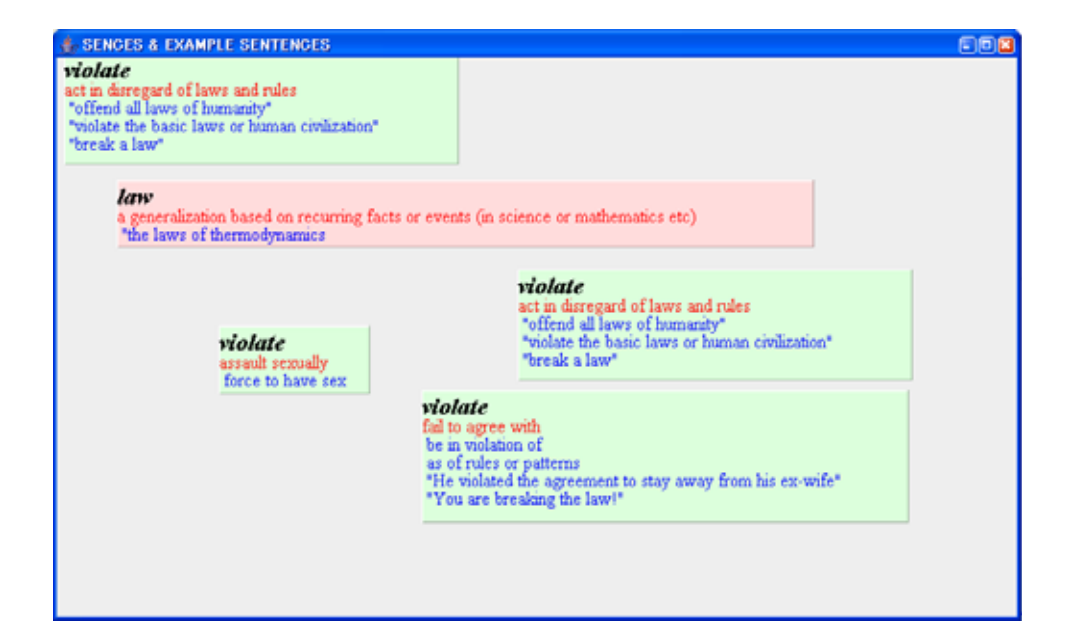

 $($  -8)

<span id="page-31-1"></span>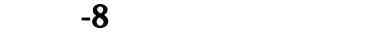

25

#### <span id="page-32-0"></span> $3.4.5$  Web

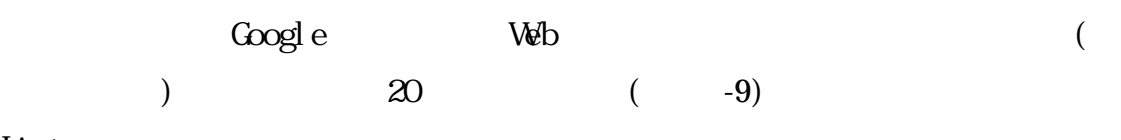

Li st

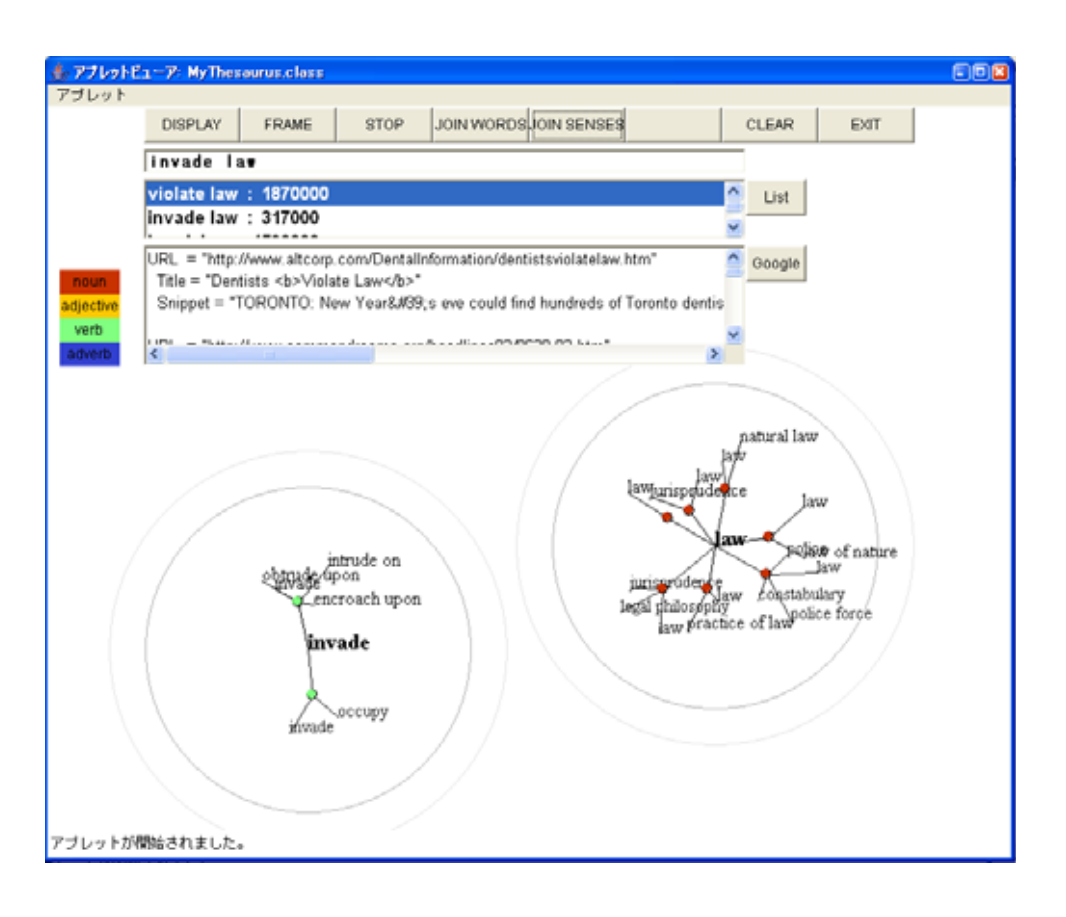

<span id="page-32-1"></span>-9 Web

<span id="page-33-0"></span>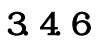

#### $($  [-10](#page-33-1))

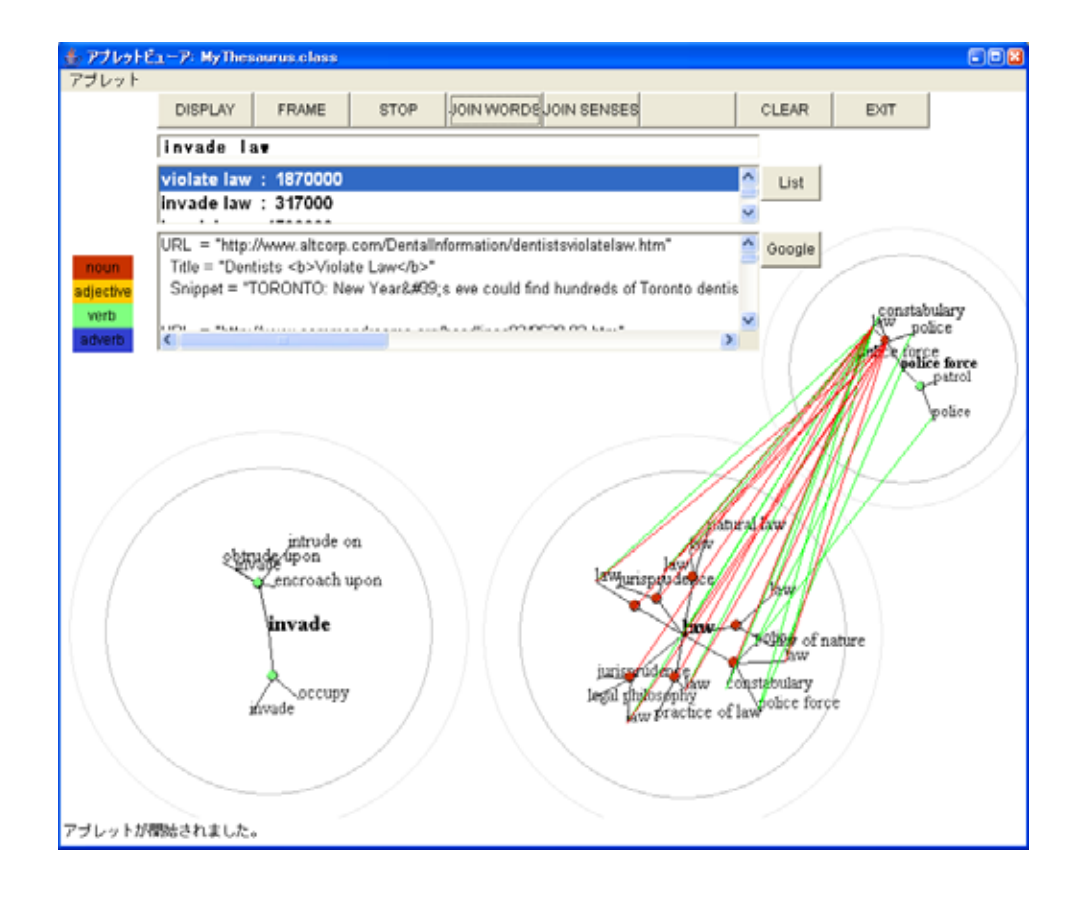

<span id="page-33-1"></span>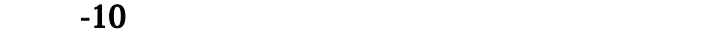

<span id="page-34-0"></span>law, indicate infringe invade break law violate infringe invade 4  $($  $($  [-11](#page-35-1)) invade law law 1 infringe 1 violate law law the law the state invade infringe violate  $l$  aw invade 2  $($  [-12](#page-36-1)). break 4 "violate law" infringe law" "invade law" break law" (July 1995)  $($  [-13](#page-37-1) [-16](#page-38-1)). Web  $Web$   $Web$   $Veb$   $Veb$   $Veb$   $1,870,000$ " infringe law"  $414,000$  " invade law"  $329,000$  " break law" 4,720,000 the same state of the set of the set of the set of the set of the set of the set of the set of the set of the set of the set of the set of the set of the set of the set of the set of the set of the set of the set "violate law"

<span id="page-35-0"></span>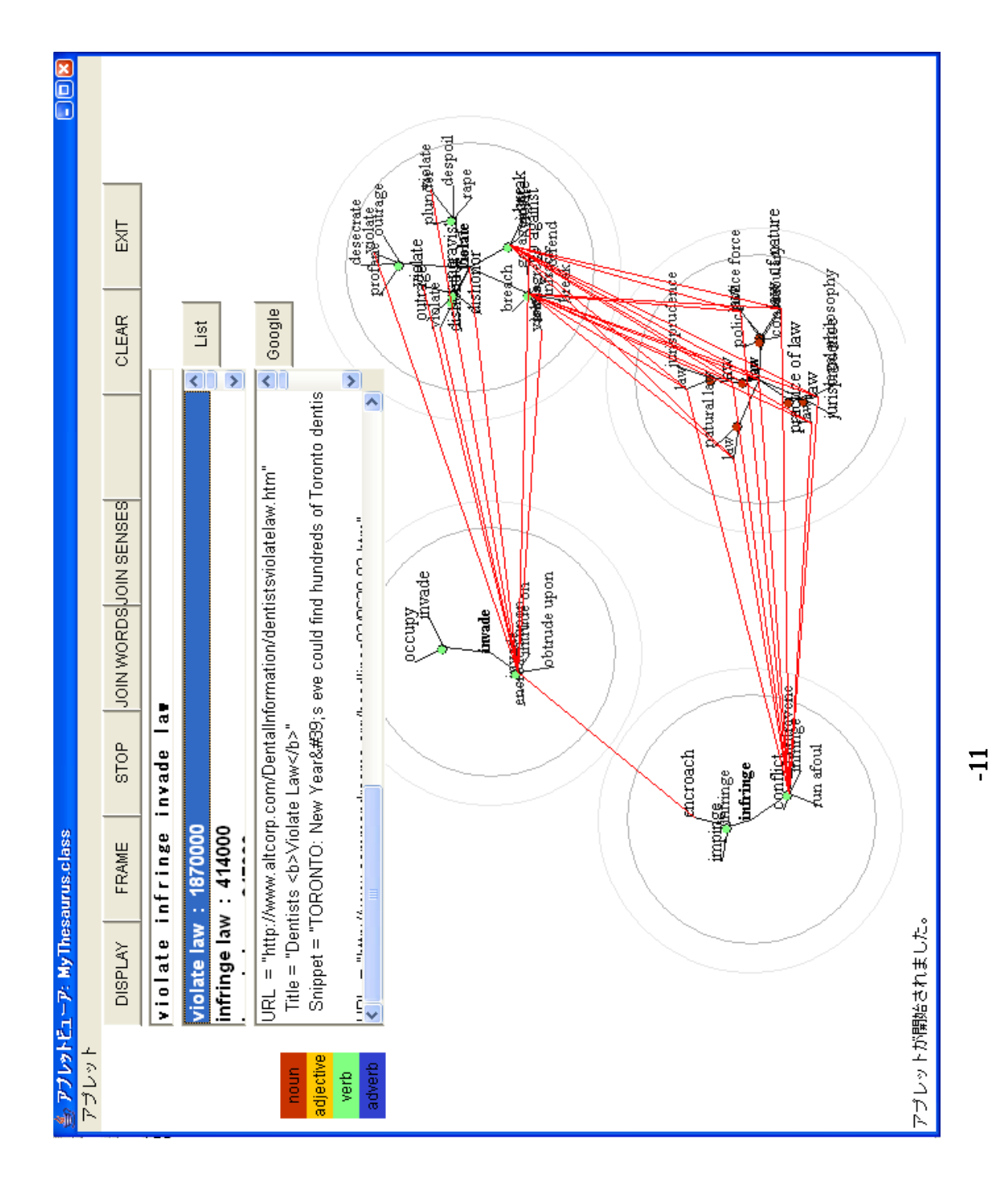

<span id="page-35-1"></span>29

<span id="page-36-0"></span>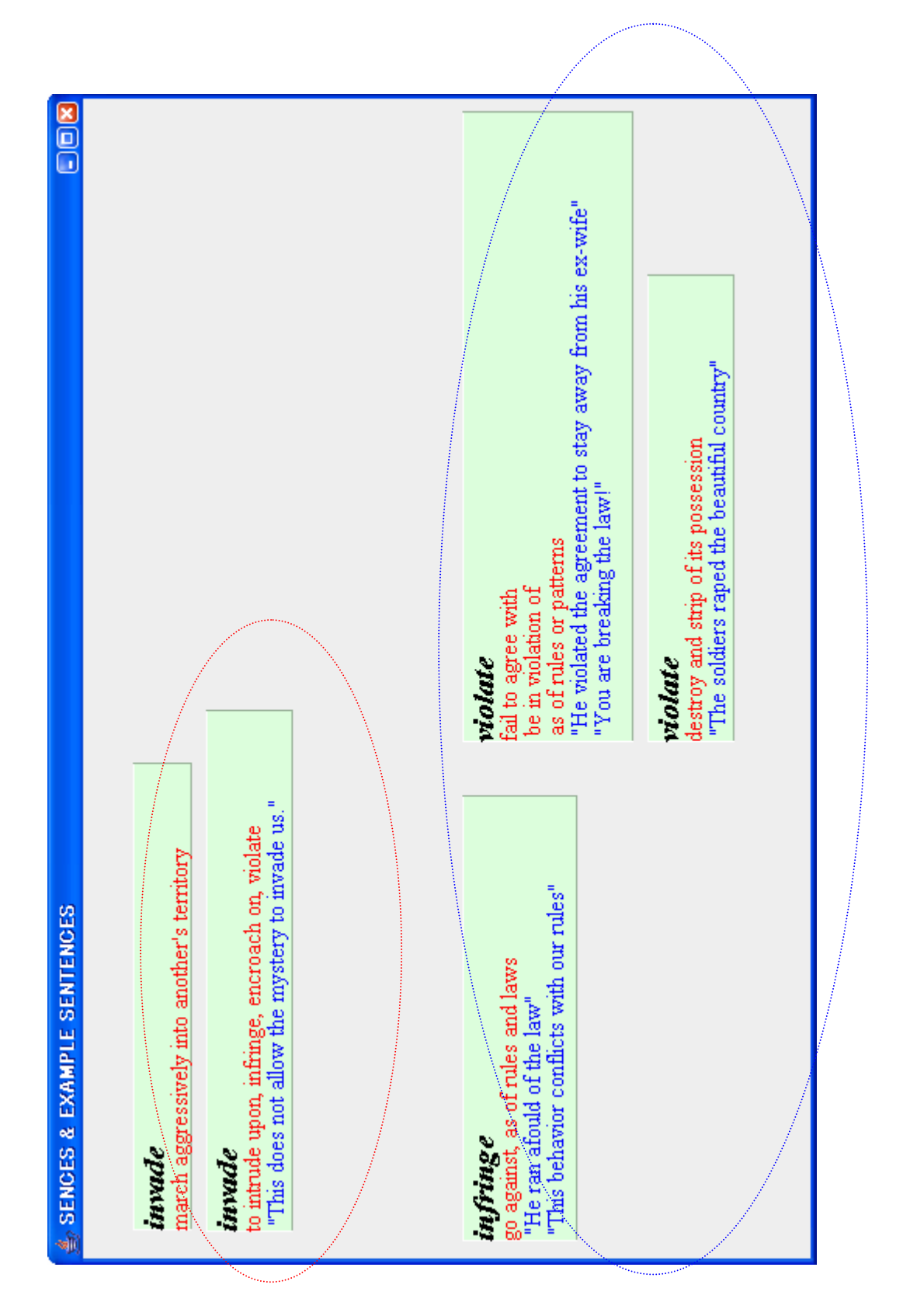

<span id="page-36-1"></span>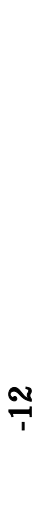

<span id="page-37-0"></span>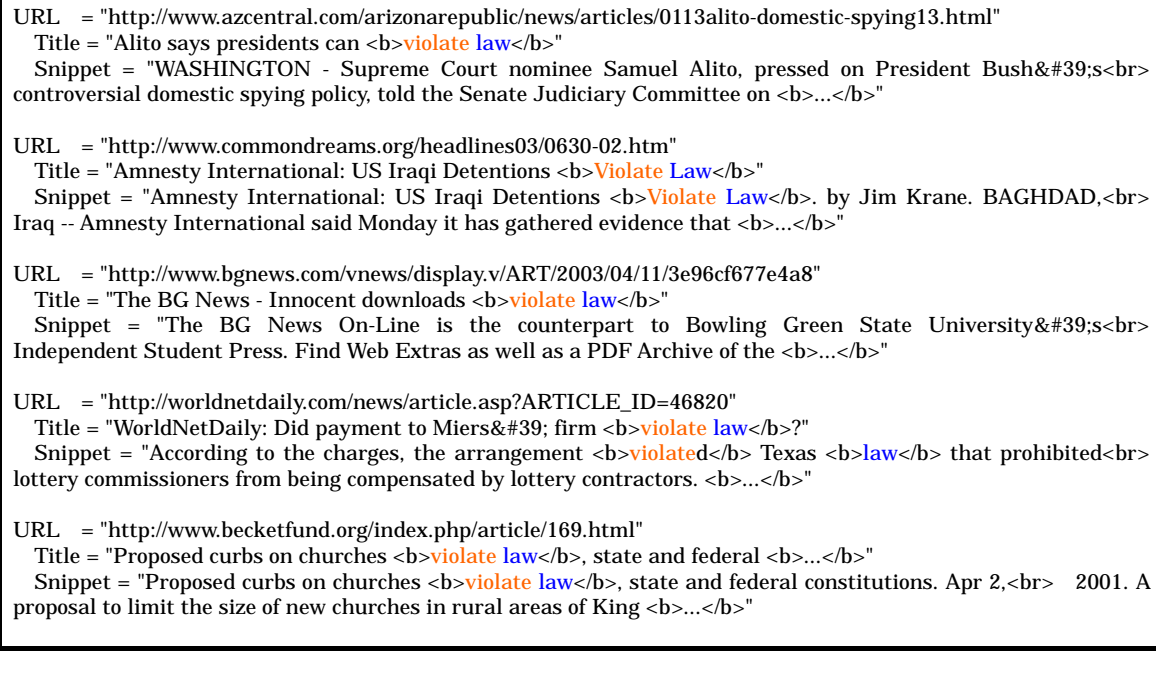

<span id="page-37-1"></span>-13 Google ("violate law")

URL = "http://www.commondreams.org/headlines06/0113-06.htm" Title = "US <br/>b>Law</b>Unclear if Bush Can <br/>sb>Invade</b>Without Congress OK: Alito" Snippet = "US <br/>  $\langle$ b>Law</b> Unclear if Bush Can <br/> <br/> Lawde</b> Without Congress OK: Alito. Supreme Court<br> nominee Samuel Alito said US <br/>b>law</b> is unclear as to whether President George W. <br/>b>...</b></b>  $URL = "http://news.yahoo.com/s/afp/20060112/ts\_alt\_afp/usjusticepoliticsiran"$ Title = "US <br/>  $\langle$ b> unclear if Bush can <br/>  $\langle$ b> without Congress OK: Alito <br/>  $\langle$ b>  $\rangle$ ...</b>  $\langle$ Snippet = "Supreme Court nominee Samuel Alito said US <br/>  $\langle$ b> $\langle$ law  $\langle$ /b> $\rangle$  is unclear as to whether President<br/> $\langle$ br> George W. Bush could launch a military invasion of Iran or Syria without <br/>b>...</b></>>> URL = "http://supreme.lp.findlaw.com/constitution/amendment04/05.html" Title = "FindLaw Constitutional <b>Law</b> Center: US Constitution: Fourth <br/> <br/>b>...</b></ Snippet = "Inevitably, the use of electronic devices in <br/> $\langle$ b> enforcement was <br/>  $\langle$ b>...</b> area is to<br/> be  $\langle$ b>invaded</b> rather than &#39;particularly describing&#39; the communications,  $\langle$ b>... $\langle$ /b> URL = "http://www.topix.net/forum/who/samuel-alito/T2QM3CA2SFS0SVEBN" Title = "Re: US <b> $\langle$ law</b> unclear if Bush can <b> $\langle$  b>invade</b> without Congress OK: Alito" Snippet = "US <b>law</b> unclear if Bush can <b>invade</b> without Congress OK: Alito & middot; Free Republic  $|\text{Br}-\text{Thursday Jan 12. Posted on } 01/12/2006 10:08:37 AM PST by Sub-Driver US **bb-2**$  $$ URL = "http://lawofnations.blogspot.com/2005/08/dont-evade-em-invade-em.html" Title = "Opinio Juris: Don't evade 'em, <br/>  $b>$ invade</b> 'em!" Snippet = "Don't evade 'em, <b>invade</b> 'em! I didn't intend to sound disparaging about humanitarian<br/>ship  $\langle$ b>... $\langle$ /b> I have always regarded him, in the international  $\langle$ b>law $\langle$ /b> field,  $\langle$ b>... $\langle$ /b>

-14 Google ("invade law")

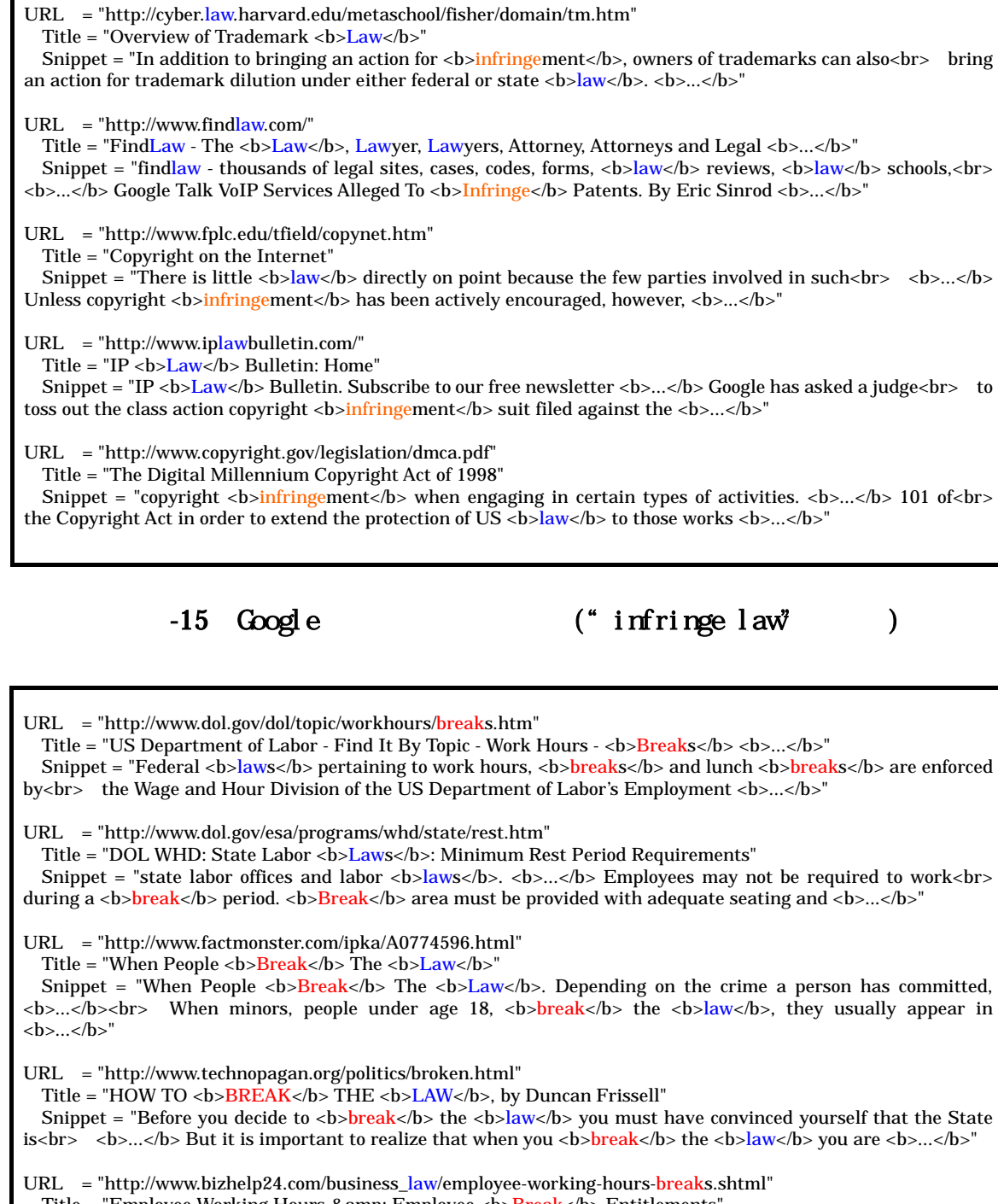

Title = "Employee Working Hours & amp; Employee <b>b>Break</b><br/> Entitlements" Snippet = "Home > Business <b>Law</b> &gt; Employee Working Hours &amp; <b>Break</b> Entitlements

<b>...</b> General<br> Business <b>Law</b>. An Overview of Copyright Protection · An Overview of Trademarks <b>...</b>"

<span id="page-38-0"></span>Г

<span id="page-38-1"></span>-16 Google ("break law")

<span id="page-39-0"></span>36  $3.6.1$  $($ 

### 362

#### $V$

363

 $($ 

 $364$ 

Google e

<span id="page-41-0"></span> $\lceil 19 \rceil$ 

 $\Omega$ 

## 4.1 要素技術レベルでの評価

**VordNet** 

Coogle 3

4.1 1

<span id="page-42-0"></span> $-1$ 

 $JAA$ 

 $JAVA$ 

10  $\blacksquare$ 

<span id="page-42-1"></span>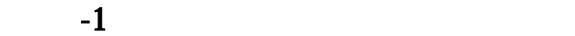

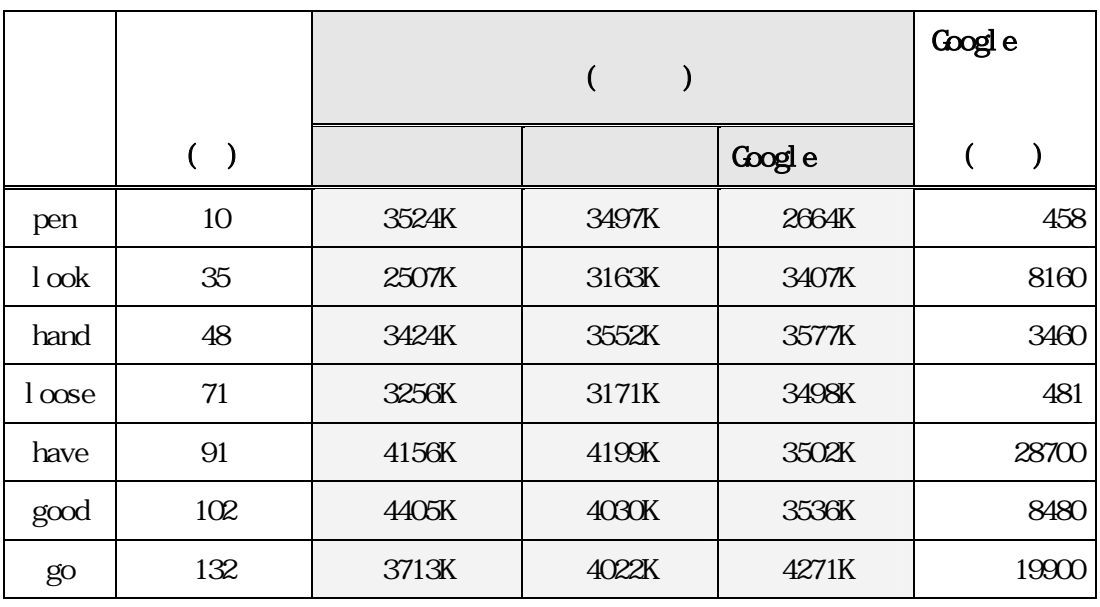

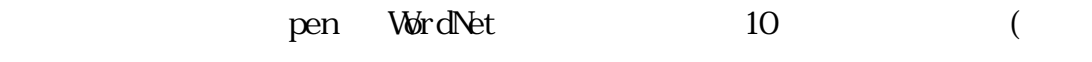

 $)$  3524K

3497K Google 2664K

extended to the state of the Google extended to the Google extended to the Google extended to the Google extended to the Google extended to the Google extended to the Google extended to the Google extended to the Google ex

 $\infty$ 

<span id="page-43-0"></span>4.1.2

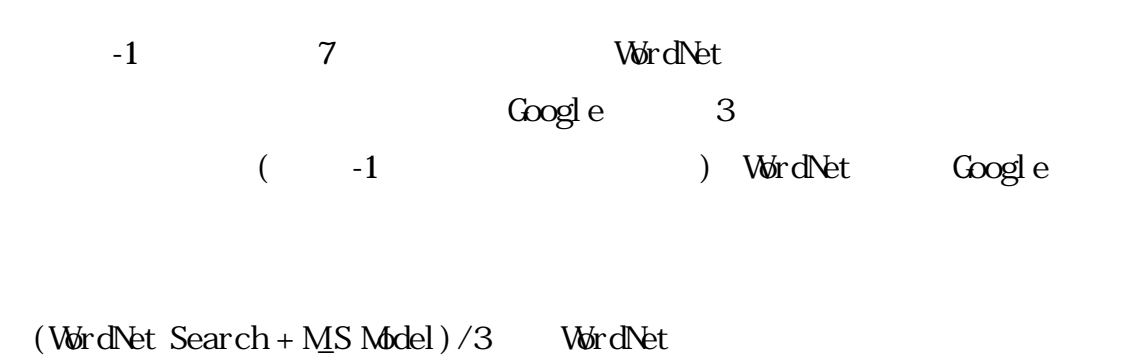

 $1/3$ 

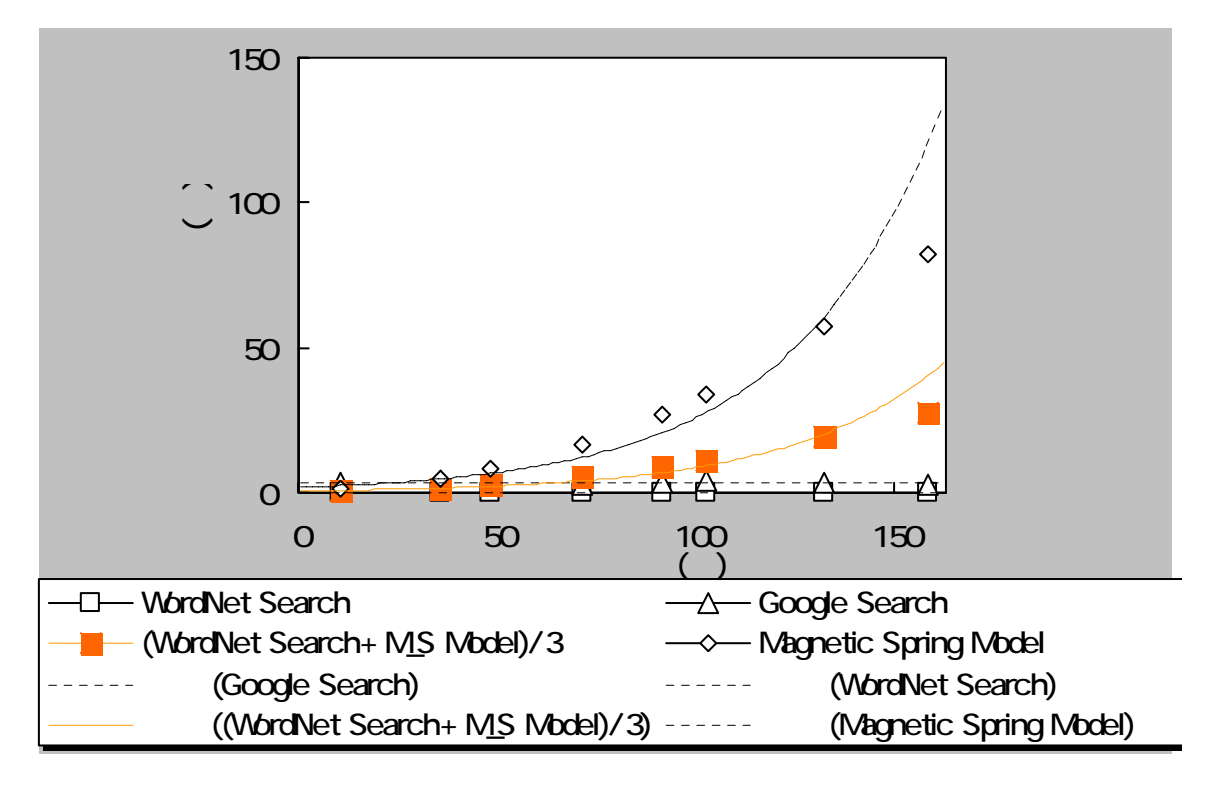

<span id="page-43-1"></span> $-1$   $-1$ 

4 1.3

グ・モデルを用いた表示は WordNet 辞書検索された単語数が 100 件を越すあた

<span id="page-44-0"></span>**VordNet** 

 $1/3($  )

Google e

 $4.2$ 

10  $3\frac{4}{3\sqrt{3}}$ 

4.2.1

 $-2$  (1)  $(2)$   $(3)$  $(4)$  Google  $4$  $-3$   $($ 

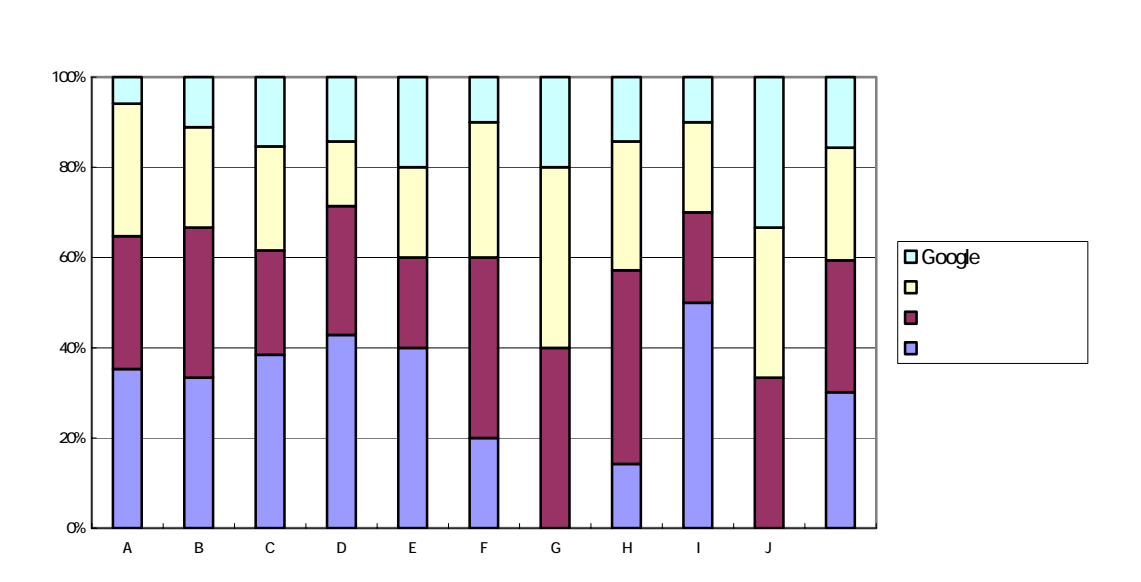

<span id="page-45-0"></span> $\overline{\phantom{a}}$ 

<span id="page-45-1"></span>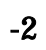

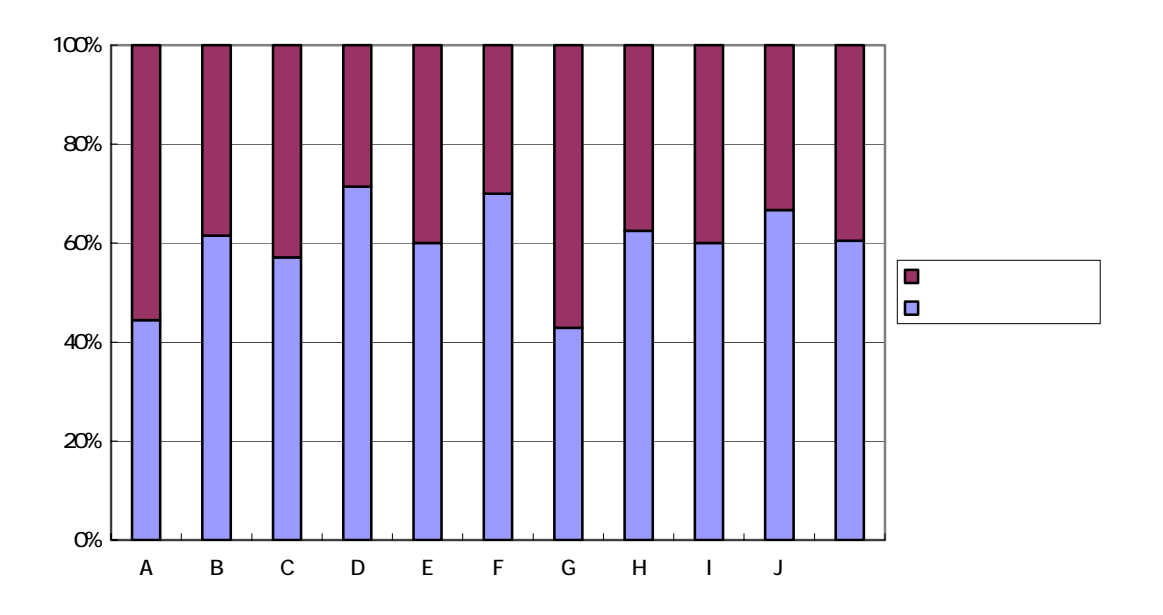

<span id="page-45-2"></span> $-3$ 

39

<span id="page-46-0"></span>422

 $-2$ 

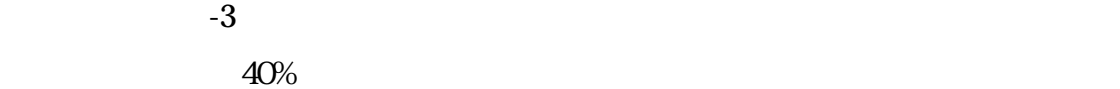

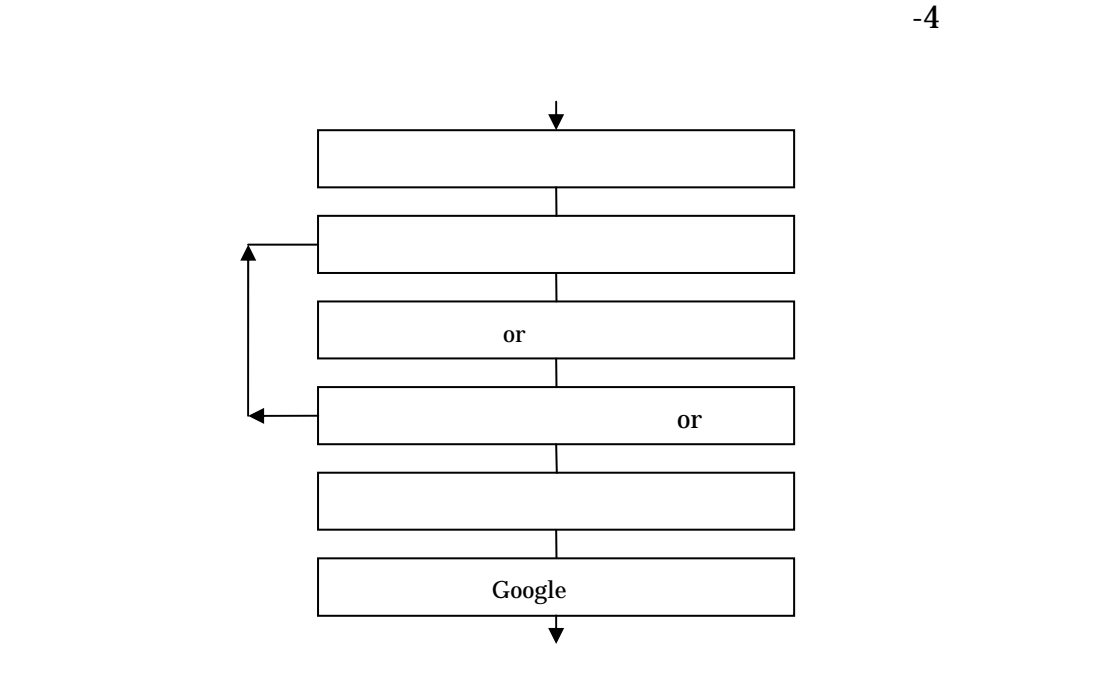

<span id="page-46-1"></span> $-4$ 

 $3.7$ 

<span id="page-47-0"></span> $\alpha$  Google  $\alpha$ 

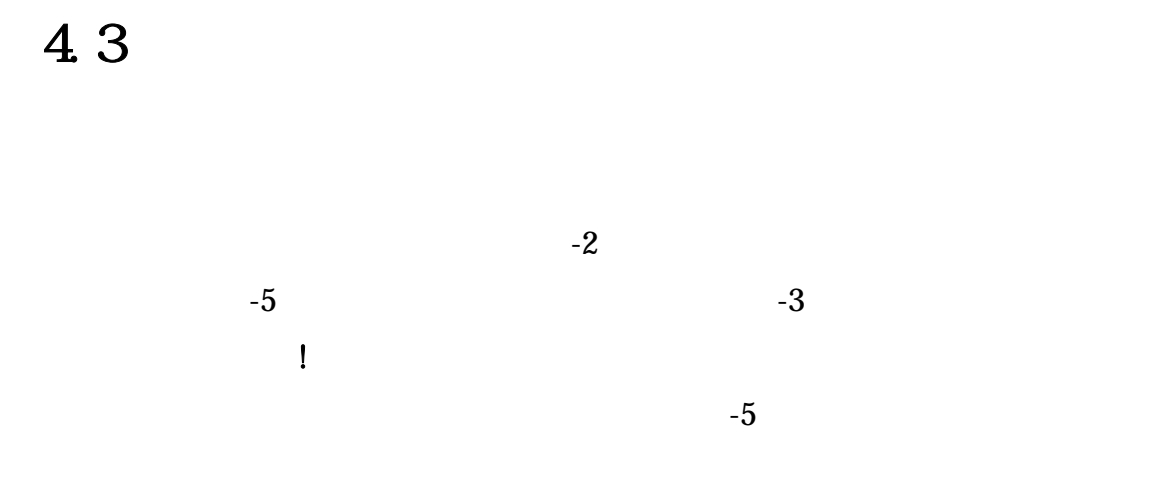

431

<span id="page-47-1"></span> $-2$ 

| cont ext.         | Did you understand context of the word which you want? |
|-------------------|--------------------------------------------------------|
|                   |                                                        |
| association words | Did you get new association words from the words?      |
|                   |                                                        |
| collocation       | Did you get collocations which you want?               |
|                   |                                                        |
| easy to use       | Was it easy to use?                                    |
|                   |                                                        |
| useful            | Will it be useful?                                     |

<span id="page-48-2"></span><span id="page-48-1"></span><span id="page-48-0"></span>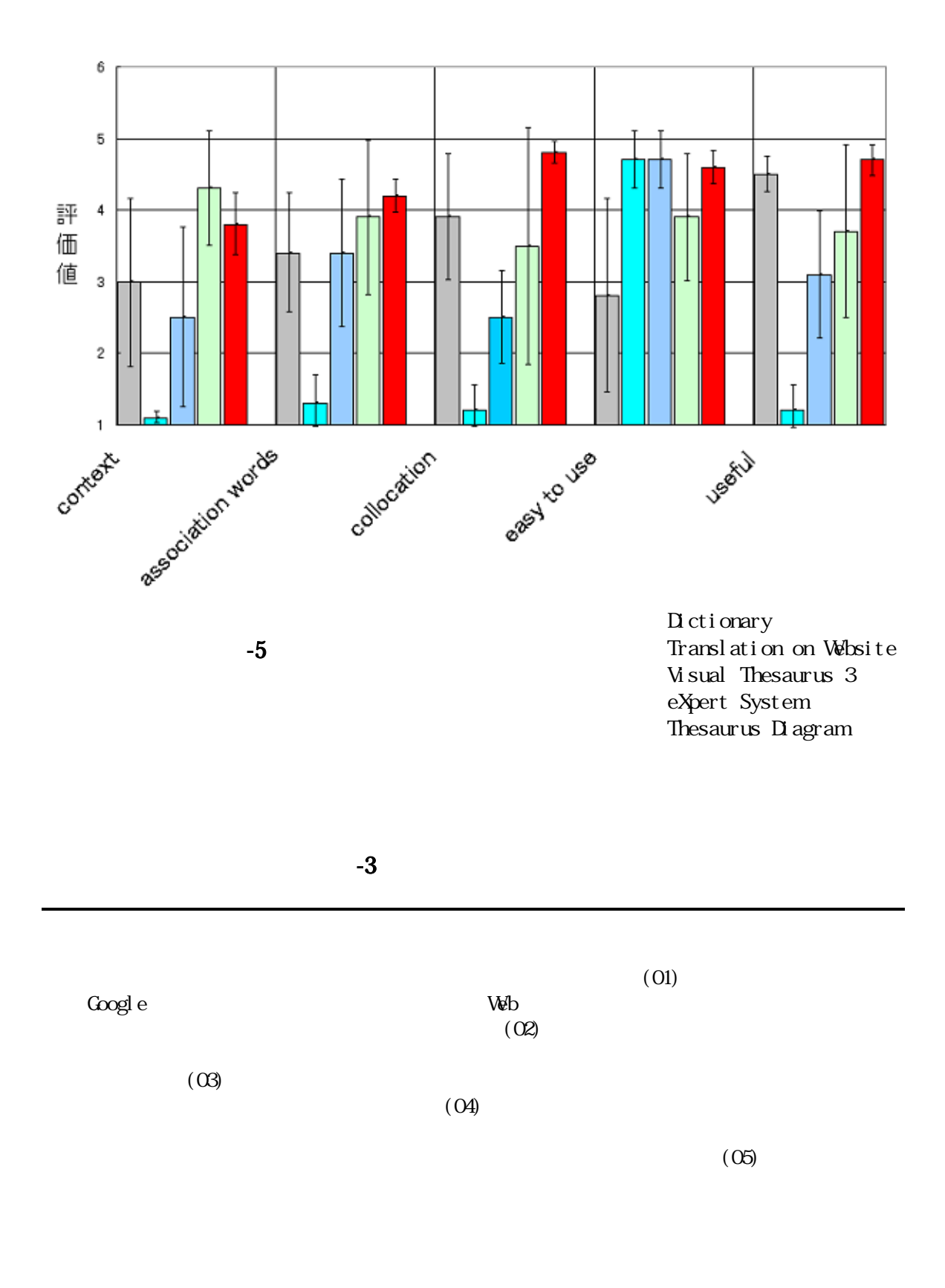

<span id="page-49-0"></span>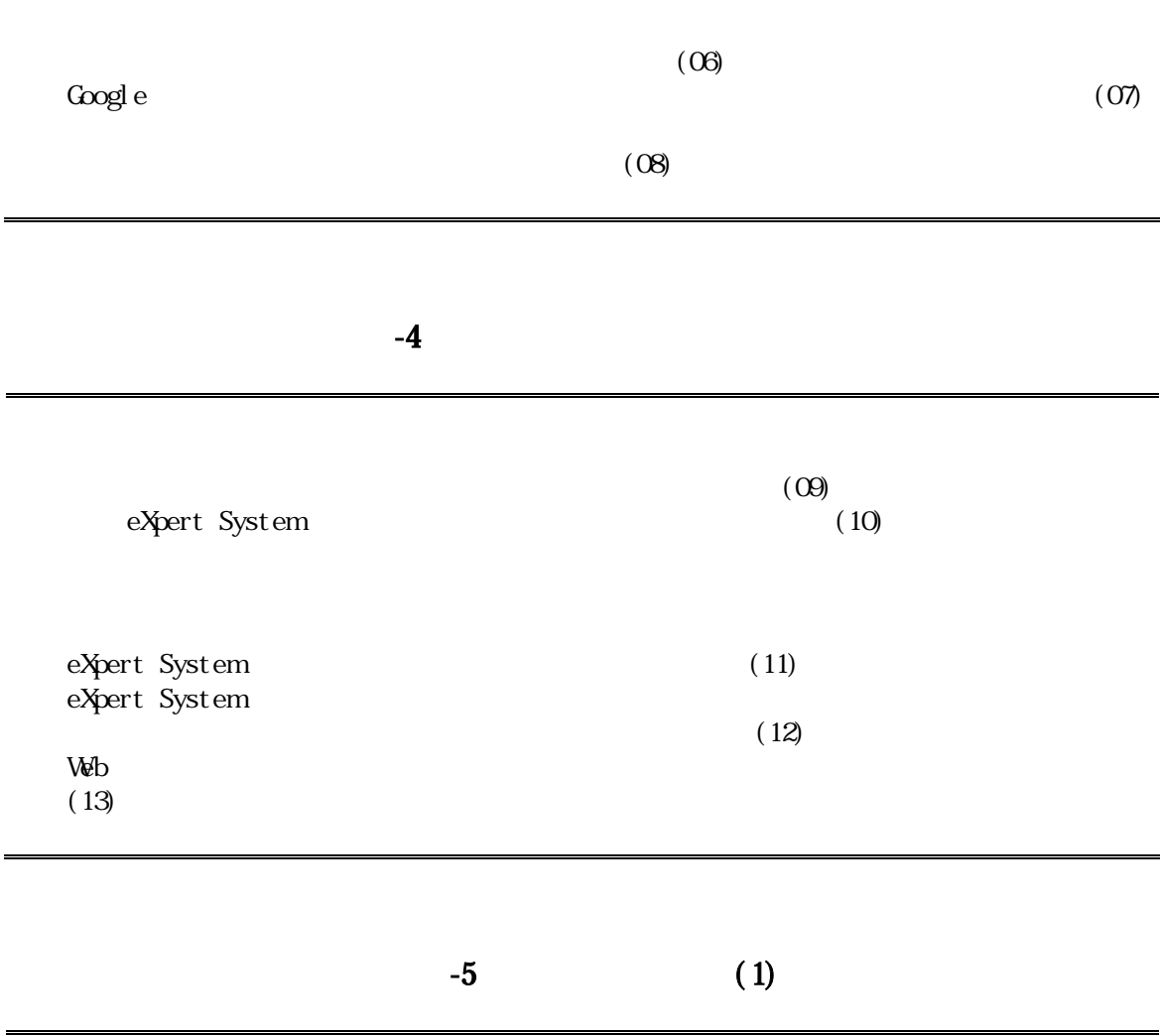

<span id="page-49-1"></span>As I haven't seen the whole programme in operation, I can't really comment on how well it works but in theory it seems it would be a useful tool for students at an intermediate level of English. The diagram that appears when you enter a word is a little confusing in that it also gives meanings of words which form part of that word. E.g. the word 'business' is linked with the word bus' However, I'm sure this can be corrected. I particularly like the idea that students can link to a website which would give them several examples of the word used in context and can download the relevant definitions and examples to their notebook for future reference.

<span id="page-50-0"></span>Your computing project was extremely interesting and I thought a very good idea. For language students this is an important area not simply being able to translate words but to be able to use the correct English word in the correct situation and to know which other words it collocates with.

So I like the idea and there are many aspects of the programme that are very useful. I like that the students are able to transfer items to a clipboard to be used as a notebook function. I also liked that there are links to other important Internet sites including Google. They idea of having the Thesaurus type diagram is good and there has obviously been a great deal of work to put that all together.

It is difficult to comment further as I was only seeing a programme in production and not the finished useable item.

Obviously I also can not understand the Japanese text in your document. There are some parts that need to be tightened up. The diagram can be difficult to read at times and there are one or two words that are wrongly being shown. These are hopefully things that can be sorted out before the programme is used by language students.

4.4

 $\mathcal{R}$ 

- $(1)$
- $(2)$  Google

 $\mathcal{D}$ 

- $(3)$
- $(4)$

**WordNet** 

**VordNet** 

<span id="page-52-0"></span> $5.1$ 

# $5.2$

 $5.2.1$ 

Google Web

 $W\!E$ 

 $\mathcal{A}$ 

<span id="page-54-0"></span>Edinburgh <sub>0</sub>

St evenson College

<span id="page-55-9"></span><span id="page-55-8"></span><span id="page-55-7"></span><span id="page-55-6"></span><span id="page-55-5"></span><span id="page-55-4"></span><span id="page-55-3"></span><span id="page-55-2"></span><span id="page-55-1"></span><span id="page-55-0"></span> $[1]$  CALL  $\frac{1}{2004}$  7 大修館書店,2004  $\lceil 2 \rceil$  : MMM pp. 67, 2002  $[3]$ N<sub>-151</sub>-1, pp. 1-6, 2002  $[4]$  Trans Aid NL-150-2,pp.7-14,2002  $[5]$ FIT2003 2003  $[6]$  $[7]$  2004  $[8]$ 1993 [9] Peter Eades A Heuristic Graph Drawing Congressus Numerantium Vol.42,pp.149-160,1984  $[10]$ 55\_3,pp.17-24,1994 [11] Word Net a lexical database for the English language Cognitive Science Laboratory Princeton University http://wordnet.princeton.edu/ [12] Google http://www.google.com

<span id="page-56-0"></span>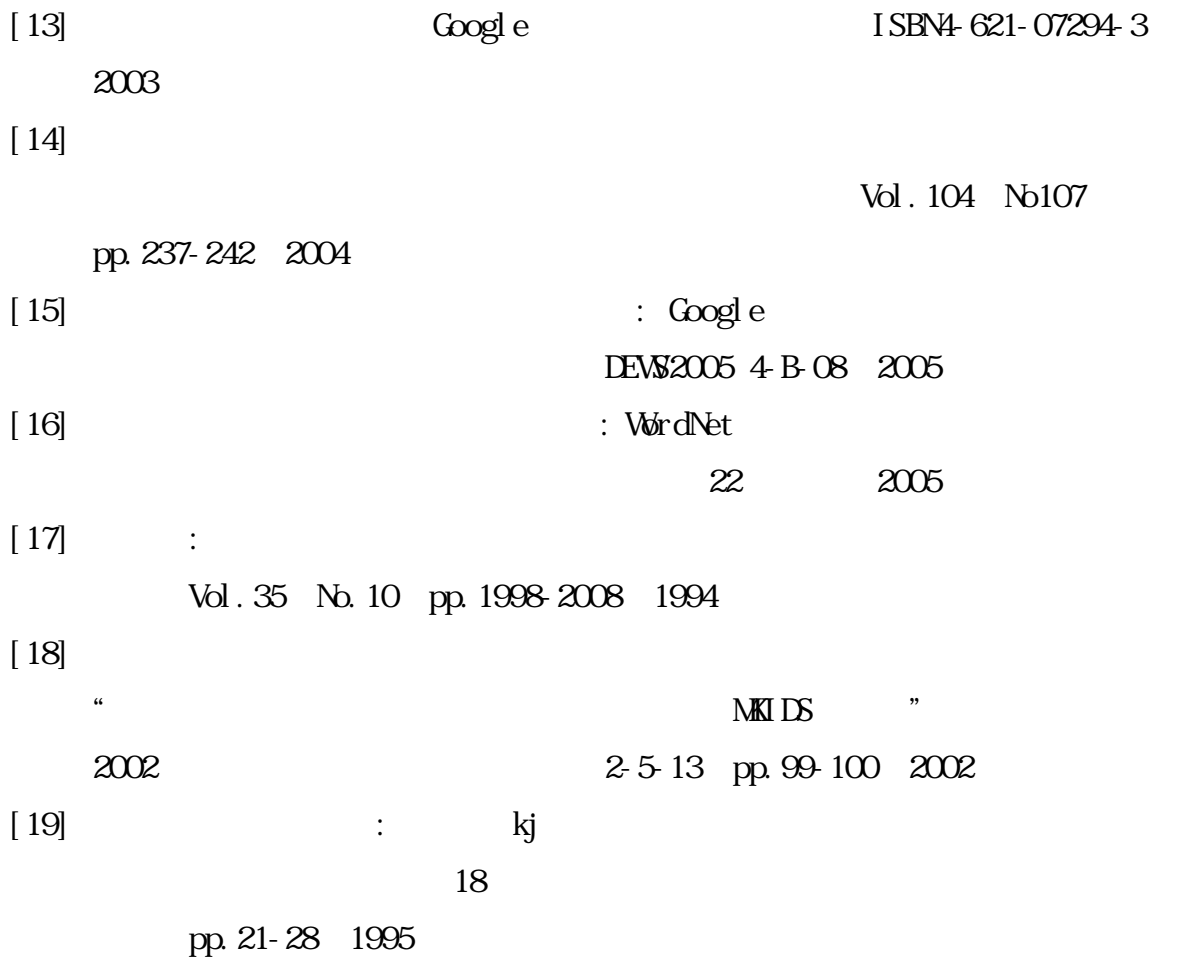